Besondere Lernleistung im Fach Physik Marie-Curie-Gymnasium Billy-Montigny-Platz 5 59199 Bönen

# **Ansätze zur Ermittlung des Strömungswiderstandskoeffizienten mit einfachen Mitteln**

Khoi Anh Hoang Grundkurs Physikk bei Herrn Dr. Günther Jahrgangsstufe 12/Q2 Schuljahr 2022/2023 Bönen, den 12.02.2023

## **Inhaltsverzeichnis**

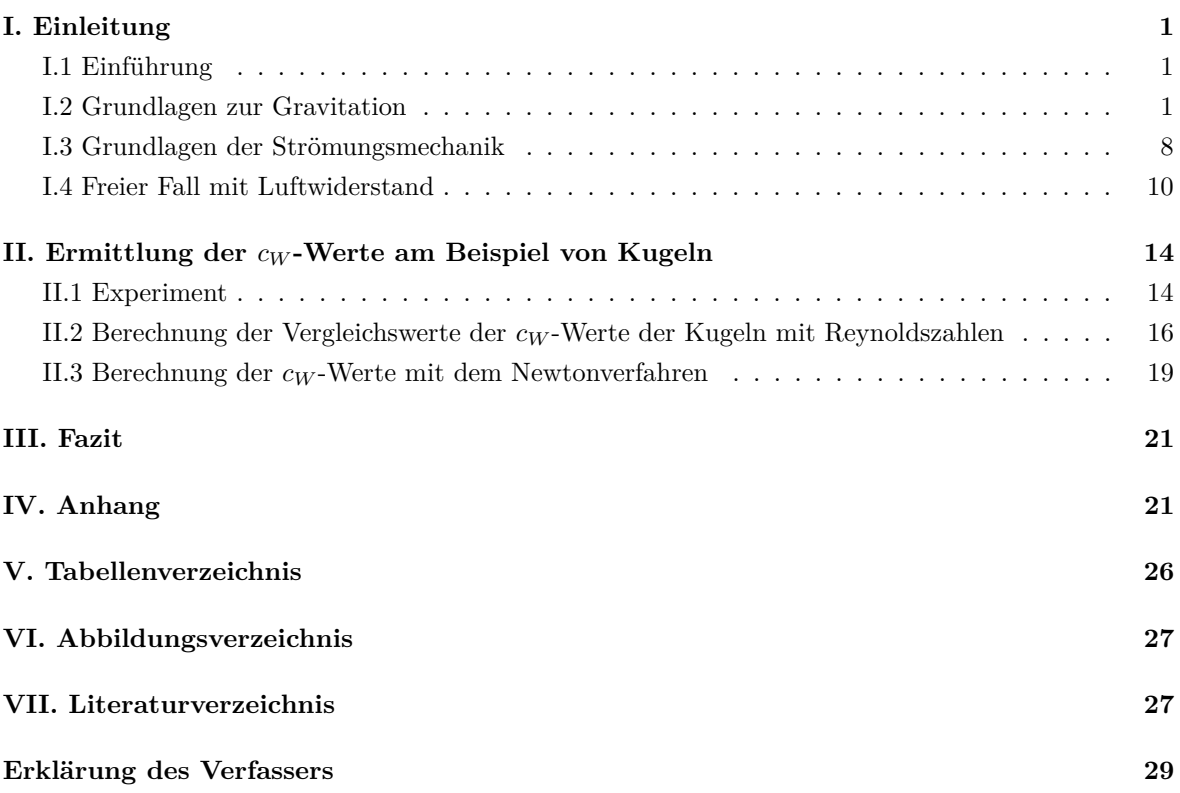

### <span id="page-2-0"></span>**I. Einleitung**

#### <span id="page-2-1"></span>**I.1 Einführung**

Die Gravitation hat überall einen Einfluss, ob bei der Umlaufbahn von Planeten oder beim freien Fall. Die Gravitationskraft kann durch eine allgemeine Formel ausgedrückt werden, die in dieser Arbeit aus der Poisson-Gleichung hergeleitet wird. Die Gravitation hat auch einen Einfluss auf dem freien Fall mit Luftwiderstand, welcher hier behandelt wird. Dieser hängt z.B. von der Fallzeit, den Ortsfaktor, der Masse und dem Strömungswiderstandskoeffizienten, den so genannten  $c_W$ -Wert, des fallenden Objekts ab. Diese sind alle leicht ermittelbar, außer der  $c_W$ -Wert, für diesen geht man nämlich gewöhnlich in einen Windkanal, was aufwendig sein kann. Dies wurde bspw. in [\[6\]](#page-28-1) gemacht. Das Ziel dieser Arbeit ist zu überprüfen, ob man mit leichten Mitteln den  $cw$ -Wert eines Objekts bestimmen kann. Dies wird theoretisch und mit einem Experiment überprüft.

#### <span id="page-2-2"></span>**I.2 Grundlagen zur Gravitation**

Die zur Gravitation grundlegende Gleichung ist die sogenannte Poisson-Gleichung (vgl. [\[22\]](#page-29-0), S.130):

<span id="page-2-4"></span>
$$
\Delta\Phi\left(r\right) = 4\pi G\rho\tag{1}
$$

Dabei ist Φ (r) das Gravitationspotential. Das Potential selbst wird durch die Masseverteilung bestimmt. Außerdem ist  $\rho$  die Dichte der Masseverteilung und  $\Delta$  der Laplace-Operator, der auch als Skalarprodukt von zwei Gradienten  $\vec{\nabla} \circ \vec{\nabla} = \frac{\partial^2}{\partial x^2} + \frac{\partial^2}{\partial y^2} + \frac{\partial^2}{\partial z^2}$  geschrieben werden kann, wobei der Gradient einer Funktion hier als  $\left(\frac{\partial}{\partial x}, \frac{\partial}{\partial y}, \frac{\partial}{\partial z}\right)^{T_1}$  $\left(\frac{\partial}{\partial x}, \frac{\partial}{\partial y}, \frac{\partial}{\partial z}\right)^{T_1}$  $\left(\frac{\partial}{\partial x}, \frac{\partial}{\partial y}, \frac{\partial}{\partial z}\right)^{T_1}$ im dreidimensionalen Raum definiert ist und zeigt, wo eine Funktion ihre größte Änderungsrate besitzt.  $\frac{\partial}{\partial x}$ ,  $\frac{\partial}{\partial y}$  und  $\frac{\partial}{\partial z}$  sind die partiellen Ableitungen nach der jeweiligen Koordinate und die aus dem Skalarprodukt entstehenden Ableitungen jeweils die zweiten Ableitungen. Die Dichte der Masseverteilung hängt im allgemeinen Fall von der Zeit und vom Ort ab, also gilt  $\rho(\vec{r},t)$  mit  $\vec{r} = (x \mid y \mid z)^{\mathsf{T}}$  in einem drei-dimensionalem Raum und t als Zeitkoordinate. Bei einer statischen Masse fällt die Zeitabhängigkeit weg, also ergibt sich nur noch eine Ortsabhängigkeit mit  $\rho(\vec{r})$ . Wenn die Masse sphärisch symmetrisch wie eine Kugel ist, dann ergibt sich lediglich eine Abhängigkeit vom Abstand zum Mittelpunkt dieser Kugel. Daraus ergibt sich dann  $\rho(r)$  mit  $r = |\overrightarrow{r}| = \sqrt{x^2 + y^2 + z^2}$ , wie es auch in [\[23\]](#page-29-1) (S. 18-19) dargestellt wird. Diese Kugelmasse wird in der unteren Abbildung dargestellt.

<span id="page-2-3"></span> $1$ das  $\tau$  (transponiert) heißt, dass die Klammer ein Spaltenvektor ist

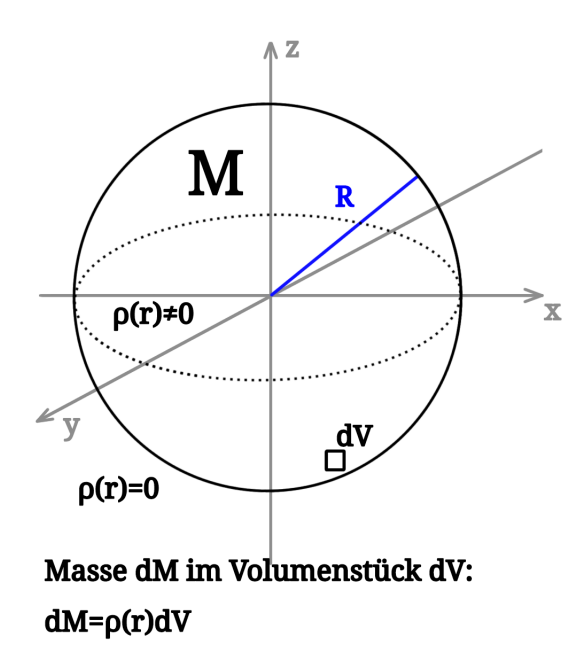

<span id="page-3-1"></span>Abbildung 1: Kugelmasse mit sphärischer Symmetrie, R ist konstant; im Außenfeld der Kugelmasse gilt  $\rho(r) = 0$  (eigene Darstellung)

Um die Poisson-Gleichung außerhalb einer sphärisch symmetrischen Masse zu lösen, wurde sich folgendes überlegt. Es wurde eine sphärisch symmetrische Kugelmasse mit dem Radius R angenommen, bspw. die Erde. Außerdem soll das Potential außerhalb der Kugel berechnet werden, also für r > R. Da außerhalb dieser Masse nur leerer Raum existiert, gilt im Außenfeld der Masse  $\rho(r) = 0$ , wie es in der oberen Abbildung zu sehen ist. Aus diesem Grund lautet die Poisson-Gleichung hier:

<span id="page-3-0"></span>
$$
\Delta\Phi\left(r\right) = 0\tag{2}
$$

 $\Delta\Phi(r)$  kann aufgrund der Definition des Laplace-Operators umgeschrieben werden in:

$$
\Delta\Phi(r) = \left(\vec{\nabla}\circ\vec{\nabla}\right)\Phi(r) = \vec{\nabla}\circ\vec{\nabla}\Phi(r) = \frac{\partial^2}{\partial x^2}\Phi(r) + \frac{\partial^2}{\partial y^2}\Phi(r) + \frac{\partial^2}{\partial z^2}\Phi(r)
$$

$$
= \frac{\partial}{\partial x}\left(\frac{\partial}{\partial x}\Phi(r)\right) + \frac{\partial}{\partial y}\left(\frac{\partial}{\partial y}\Phi(r)\right) + \frac{\partial}{\partial z}\left(\frac{\partial}{\partial z}\Phi(r)\right)
$$

Da  $r = \sqrt{x^2 + y^2 + z^2}$  gilt, können die Kettenregel und Produktregel für die Ableitungen angewandt werden. Hierfür wird die erste Ableitung als  $\Phi'(r) = \frac{d\Phi}{dr}$  bezeichnet und die zweite dementsprechend  $\Phi''(r)$ . Die Ableitungen  $\frac{\partial}{\partial x}\Phi(r)$ ,  $\frac{\partial}{\partial y}\Phi(r)$  und  $\frac{\partial}{\partial z}\Phi(r)$  lauten jeweils  $\frac{x}{r}\Phi'(r)$ ,  $\frac{y}{r}\Phi'(r)$  und  $\frac{z}{r}\Phi'(r)$ . Dies wird im folgendem Beweis gezeigt.

#### **Beweis 1: Ableitung von**  $\Phi(r)$

Satz: Sei das Gravitationspotential  $\Phi(r) = \Phi\left(\sqrt{x^2 + y^2 + z^2}\right)$  stetig differenzierbar und nur vom Abstand r abhängig. Dann gilt:

$$
\frac{\partial}{\partial x}\Phi(r) = \frac{x}{r}\Phi'(r), \frac{\partial}{\partial y}\Phi(r) = \frac{y}{r}\Phi'(r) \text{ und } \frac{\partial}{\partial z}\Phi(r) = \frac{z}{r}\Phi'(r)
$$

Beweis: Das Ableiten nach einer Variable bspw. x folgt mit der Kettenregel.

$$
\frac{\partial}{\partial x}\Phi(r) = \frac{\partial}{\partial x}r \cdot \frac{\partial}{\partial r}\Phi(r)
$$

Dabei gilt  $\frac{\partial}{\partial r}\Phi(r) = \Phi'(r)$  und für  $\frac{\partial}{\partial x}r$  ergibt sich:

$$
\frac{\partial}{\partial x}r = \frac{\partial}{\partial x}\sqrt{x^2 + y^2 + z^2}
$$

$$
= 2x \cdot \frac{1}{2\sqrt{x^2 + y^2 + z^2}}
$$

$$
= \frac{x}{r}
$$

Daraus folgt für  $\frac{\partial}{\partial x} \Phi(r)$ :

$$
\frac{\partial}{\partial x}\Phi(r) = \frac{x}{r}\Phi'(r)
$$

Analog folgt  $\frac{\partial}{\partial y}\Phi(r) = \frac{y}{r}\Phi'(r)$  und  $\frac{\partial}{\partial z}\Phi(r) = \frac{z}{r}\Phi'(r)$ . $\Box$ 

Werden die Ableitungen in  $\Delta\Phi(r)$  eingesetzt, ergibt sich:

$$
\Delta \Phi (r) = \frac{\partial}{\partial x} \left( \frac{x}{r} \Phi'(r) \right) + \frac{\partial}{\partial y} \left( \frac{y}{r} \Phi'(r) \right) + \frac{\partial}{\partial z} \left( \frac{z}{r} \Phi'(r) \right)
$$
  
=  $\frac{y^2 + z^2}{r^3} \Phi'(r) + \frac{x^2}{r^2} \Phi''(r) + \frac{x^2 + z^2}{r^3} \Phi'(r) + \frac{y^2}{r^2} \Phi''(r) + \frac{x^2 + y^2}{r^3} \Phi'(r) + \frac{z^2}{r^2} \Phi''(r)$   
=  $\left( \frac{x^2 + y^2 + z^2}{r^2} \right) \Phi''(r) + \left( \frac{2 \left( x^2 + y^2 + z^2 \right)}{r^3} \right) \Phi'(r)$ 

Es gilt  $r^2 = \left(\sqrt{x^2 + y^2 + z^2}\right)^2 = x^2 + y^2 + z^2$ , also ergibt sich für  $\Delta\Phi(r)$  zusammengefasst:

$$
\Delta\Phi\left(r\right) = \Phi^{\prime\prime}\left(r\right) + \frac{2}{r}\Phi^{\prime}\left(r\right)
$$

Wenn man diesen Ausdruck in [\(2\)](#page-3-0) einsetzt, erhält man eine Differentialgleichung zweiter Ordnung.

$$
\Phi''(r) + \frac{2}{r}\Phi'(r) = 0\tag{3}
$$

Diese wird zunächst auf eine Differentialgleichung erster Ordnung reduziert mit Hilfe der Substitution  $f(r) = \Phi'(r)$ , womit  $f'(r) = \Phi''(r)$  folgt.

$$
f'\left(r\right) + \frac{2}{r}f\left(r\right) = 0
$$

Die reduzierte Gleichung wird mit Hilfe der Methode "Trennung der Variablen" gelöst, in der die Terme, die von verschiedenen Variablen abhängen, auf jeweils eine der beiden Seiten der Gleichung aufgetrennt werden, sodass auf beiden Seiten jeweils Terme, die von der gleichen Variable abhängen, vorzufinden sind. Schließlich werden dann beide Seiten der Gleichung integriert, dabei gilt  $f'(r)$  $\frac{df}{dr}$ . Dies funktioniert nur bei Differentialgleichungen mit zwei Variablen, siehe [\[5\]](#page-28-2) (S. 19-20). Die Logarithmusregel  $n \cdot \log(a) = \log(a^n)$  wird dabei für die Stammfunktion  $-2\ln(r) + C_1$  verwendet.

$$
\frac{df}{dr} = -\frac{2}{r}f
$$

$$
\int \frac{df}{f} = -2\int \frac{dr}{r}
$$

$$
\ln(f) = \ln(r^{-2}) + C_1
$$

$$
f(r) = \frac{e^{C_1}}{r^2}
$$

 $e^{C_1}$  ist auch eine Konstante, die hier  $C_2$  genannt wird, also ergibt sich die Gleichung:

$$
f\left(r\right) = \frac{C_2}{r^2}
$$

Nun wird  $f(r)$  resubstituiert zu  $\Phi'(r)$  und es ergibt sich  $\Phi'(r) = \frac{C_2}{r^2}$ . Diese Gleichung löst man erneut mit der Trennung der Variablen.

$$
\int d\Phi = \int \frac{C_2}{r^2} dr
$$

$$
\Phi(r) = -\frac{C_2}{r} + C_3
$$

Da das Potential für einen immer größeren Abstand zum Massenschwerpunkt gegen 0 streben soll, gilt  $\lim_{r\to\infty}\Phi(r)=0$ , und da der Term  $\frac{C_2}{r^2}$  dann gegen 0 geht, da der Nenner gegen  $\infty$  läuft, muss die Konstante  $C_3 = 0$  sein. Also lautet die Potentialfunktion:

<span id="page-5-1"></span>
$$
\Phi(r) = -\frac{C_2}{r} \tag{4}
$$

Um die Konstante  $C_2$  zu ermitteln, wird Gleichung [\(1\)](#page-2-4) benötigt. Um damit die Konstante zu berechnen, werden beide Seiten über die Kugel aus der Situation in der Abbildung 1 auf der Seite 2, die K genannt wird, integriert bzw. dessen Volumen. Dazu wird ein dreifaches Integral benötigt.

<span id="page-5-0"></span>
$$
\iiint\limits_{K} \Delta \Phi(r) dV = \iiint\limits_{K} 4\pi G \rho(r) dV
$$
\n(5)

Zuerst wird die rechte Seite behandelt.  $\rho(r) dV$  lässt sich als  $dM$  schreiben, was aus der Abbildung 1 zu entnehmen ist. Das Volumenintegral von der Dichte  $\rho(r)$  ergibt die Masse M, also ist

$$
\iiint\limits_K 4\pi G\rho\left(r\right)dV=4\pi G\iiint\limits_K \rho\left(r\right)dV=4\pi GM
$$

Das kann sich so erklären lassen, dass man bspw. eine Kugel in infinitesimal kleine bzw. unendlich kleine Volumenteile zerlegt, was unser dV darstellt. Dort multipliziert man mit  $\rho(r)$ , um die Masse an dieser Stelle zu berechnen. Und schließlich summiert man alle Massen auf um die Gesamtmasse der Kugel K zu erhalten, siehe Abbildung 1 auf der Seite 2.

Die linke Seite der Gleichung ist deutlich komplexer. Als ersten Schritt wird der Integralsatz von Stokes benutzt, welcher wie folgt lautet (vergleiche [\[14\]](#page-29-2) (S.708)):

$$
\int_{M} d\omega = \int_{\partial M} \omega \tag{6}
$$

Dabei ist M eine Mannigfaltigkeit (z.B. eine kompakte Kugel) und ∂M dessen Rand (bspw. der Rand der Kugel), während  $\omega$  eine Form und  $d\omega$  dessen Differential darstellen. Die Mehrfachintegrale wurden hier als ein Integralzeichen abgekürzt. Hier gilt für eine dreidimensionale Mannigfaltigkeit M<sup>3</sup> und einer differenzierbaren Abbildung  $\stackrel{\rightarrow}{B}$  der Integralsatz (siehe [\[7\]](#page-28-3)<sup>[2](#page-6-0)</sup>, S. 155):

<span id="page-6-1"></span>
$$
\int_{K} \vec{\nabla} \circ \vec{B}dV = \int_{\partial K} \left( \vec{B} \circ \vec{\nu} \right) dA \tag{7}
$$

Aus der Quelle ist zu entnehmen, dass  $dA$  der Betrag des vektoriellen Flächenelements  $\overrightarrow{dA}$  darstellt. Die rechte Seite lässt sich auch anders schreiben, siehe [\[7\]](#page-28-3) (S. 245).

$$
\int_{\partial K} \vec{B} \circ d\vec{A} = \int_{\partial K} \left( \vec{B} \circ \vec{\nu} \right) dA
$$

Mit

$$
\overrightarrow{dA} := \left(\begin{array}{c} dy \wedge dz \\ dz \wedge dx \\ dx \wedge dy \end{array}\right)
$$

ergibt sich durch Parametrisierung von  $\overrightarrow{B}$  mit  $\overrightarrow{\varphi}(s,t) = (\varphi_1(s,t), \varphi_2(s,t), \varphi_3(s,t))^{\intercal}$  und  $d\sigma :=$  $dA(\varphi(s,t))$ 

$$
\int_{\partial K} \vec{B} \circ d\vec{A} = \int_{\partial K} \left( \vec{B} \left( \vec{\varphi} \left( s, t \right) \right) \circ \vec{\nu} \right) dA \left( \varphi \left( s, t \right) \right) = \int_{\partial K} \left( \vec{B} \left( \vec{\varphi} \left( s, t \right) \right) \circ \vec{\nu} \right) d\sigma
$$

Der Beweis für diese Gleichung wird im Folgendem gezeigt. Dazu wird das Dach- bzw. Wedgeprodukt benötigt und das ist durch folgende Eigenschaften definiert (vgl. [\[17\]](#page-29-3), S.198 (für die 3. Eigenschaft nur ein Summand genommen)):

$$
dx \wedge dy = -dy \wedge dx, dx \wedge dx = 0, d \wedge f dx = df \wedge dx
$$

Außerdem benötigt man das totale Differential, welche wie folgt für eine Funktion f mit n Variablen definiert ist (vgl. [\[21\]](#page-29-4), S. 237).

$$
df = \frac{\partial f}{\partial x_1} dx_1 + \frac{\partial f}{\partial x_2} dx_2 + \dots + \frac{\partial f}{\partial x_n} dx_n
$$

**Beweis 2: Umschreibung des Integralsatzes von Stokes für eine dreidimensionale Mannigfaltigkeit**

Satz: Sei $\omega_2 = \overrightarrow{B} \circ \overrightarrow{dA}$ eine 2-Form,  $\overrightarrow{\nu} =$  $\frac{\partial \overrightarrow{\varphi}}{\partial s} \times \frac{\partial \overrightarrow{\varphi}}{\partial t}$  $\frac{\partial s}{\partial s} \times \frac{\partial t}{\partial t}$  $\begin{array}{ccc} \circ & \circ & \circ \\ \end{array}$ das Einheitsnormalenfeld und

 $d\sigma = \Big|$  $\frac{\partial \vec{\varphi}}{\partial s} \times \frac{\partial \vec{\varphi}}{\partial t} \Big| ds \wedge dt$  das vektorielle Flächenelement nach dem Zurückziehen der 2-Form, dann gilt:

$$
\varphi^* \left( \stackrel{\rightarrow}{B} \circ d\stackrel{\rightarrow}{A} \right) = \left( \stackrel{\rightarrow}{B} \left( \stackrel{\rightarrow}{\varphi} (s,t) \right) \circ \stackrel{\rightarrow}{\nu} \right) d\sigma
$$

Beweis: Aus Zurückziehen der 2-Form mit der Parametrisierung  $\vec{\varphi}(s,t) = (\varphi_1(s,t), \varphi_2(s,t), \varphi_3(s,t))^{\intercal}$ ergibt sich

<span id="page-6-0"></span> $^2$ in der Quelle wird die Schreibweise $\int_K$  $\overrightarrow{\nabla} \circ \overrightarrow{B} dV = \int_{\partial K} (\overrightarrow{B} \circ \overrightarrow{\nu}) dS$  verwendet, dabei ist hier  $dA = dS$  und  $d\overrightarrow{A} = d\overrightarrow{S}$ 

$$
\varphi^* \left( \vec{B} \circ d\vec{A} \right) = \vec{B} \left( \vec{\varphi} (s, t) \right) \circ \left( \begin{array}{c} d\varphi_2 \wedge d\varphi_3 \\ d\varphi_3 \wedge d\varphi_1 \\ d\varphi_1 \wedge d\varphi_2 \end{array} \right)
$$
  
\n
$$
= \vec{B} \left( \vec{\varphi} (s, t) \right) \circ \left( \begin{array}{c} \left( \frac{\partial \varphi_2}{\partial s} ds + \frac{\partial \varphi_2}{\partial t} dt \right) \wedge \left( \frac{\partial \varphi_3}{\partial s} ds + \frac{\partial \varphi_3}{\partial t} dt \right) \\ \left( \frac{\partial \varphi_3}{\partial s} ds + \frac{\partial \varphi_2}{\partial t} dt \right) \wedge \left( \frac{\partial \varphi_1}{\partial s} ds + \frac{\partial \varphi_1}{\partial t} dt \right) \\ \left( \frac{\partial \varphi_1}{\partial s} ds + \frac{\partial \varphi_1}{\partial t} dt \right) \wedge \left( \frac{\partial \varphi_2}{\partial s} ds + \frac{\partial \varphi_1}{\partial t} dt \right) \end{array} \right)
$$
  
\n
$$
= \vec{B} \left( \vec{\varphi} (s, t) \right) \circ \left( \begin{array}{c} \frac{\partial \varphi_2}{\partial s} ds & \frac{\partial \varphi_3}{\partial t} dt \\ \frac{\partial \varphi_1}{\partial s} ds & \frac{\partial \varphi_1}{\partial t} dt - \frac{\partial \varphi_2}{\partial s} dt \wedge \frac{\partial \varphi_1}{\partial s} dt \\ \frac{\partial \varphi_1}{\partial s} ds & \frac{\partial \varphi_2}{\partial t} dt - \frac{\partial \varphi_1}{\partial t} ds \wedge \frac{\partial \varphi_2}{\partial s} dt \end{array} \right)
$$
  
\n
$$
= \vec{B} \left( \vec{\varphi} (s, t) \right) \circ \left( \begin{array}{c} \frac{\partial \varphi_2}{\partial s} & \frac{\partial \varphi_1}{\partial t} dt \\ \frac{\partial \varphi_1}{\partial s} & \frac{\partial \varphi_1}{\partial t} dt - \frac{\partial \varphi_1}{\partial t} ds \wedge \frac{\partial \varphi_2}{\partial s} dt \\
$$

$$
\text{Mit } \vec{\nu} = \frac{\frac{\partial \vec{\varphi}}{\partial s} \times \frac{\partial \vec{\varphi}}{\partial t}}{\left| \frac{\partial \vec{\varphi}}{\partial s} \times \frac{\partial \vec{\varphi}}{\partial t} \right|} \text{ und } d\sigma = \left| \frac{\partial \vec{\varphi}}{\partial s} \times \frac{\partial \vec{\varphi}}{\partial t} \right| ds \wedge dt \text{ ergibt sich}
$$
\n
$$
\varphi^* \left( \vec{B} \circ d\vec{A} \right) = \left( \vec{B} \left( \vec{\varphi} \left( s, t \right) \right) \circ \vec{\nu} \right) d\sigma \Box
$$

Aus [\(7\)](#page-6-1) ergibt sich dann die Gleichung:

$$
\int_{\partial K} \vec{B} \circ d\vec{A} = \int_K \vec{\nabla} \circ \vec{B} dV
$$

Diese kann nun auf die linke Seite von Gleichung [\(5\)](#page-5-0) angewendet werden.

$$
\iiint\limits_K \Delta \Phi(r) dV = \iiint\limits_K \left( \vec{\nabla} \circ \vec{\nabla} \Phi(r) \right) dV \stackrel{(6)}{=} \iint\limits_{\partial K} \vec{\nabla} \Phi(r) \circ d\vec{A}
$$

Angewandt auf die Funktion  $\Phi(r) = \frac{C_2}{r}$  für den Sonderfall der sphärischen Symmetrie, ergibt sich:

$$
\overrightarrow{\nabla}\Phi(r) = \begin{pmatrix} \frac{\partial}{\partial x}\Phi(r) \\ \frac{\partial}{\partial y}\Phi(r) \\ \frac{\partial}{\partial z}\Phi(r) \end{pmatrix} \stackrel{(5)}{=} \begin{pmatrix} \frac{\partial}{\partial x}\left(-\frac{C_2}{r}\right) \\ \frac{\partial}{\partial y}\left(-\frac{C_2}{r}\right) \\ \frac{\partial}{\partial z}\left(-\frac{C_2}{r}\right) \end{pmatrix} = C_2 \begin{pmatrix} \frac{x}{r^3} \\ \frac{y}{r^3} \\ \frac{z}{r^3} \end{pmatrix} = C_2 \frac{\overrightarrow{r}}{r^3}
$$

Dies setzt man in das Integral ein und es ergibt sich:

$$
\iint\limits_{\partial K} C_2\frac{\stackrel{\rightarrow}{r}}{r^3}\circ d\overrightarrow{A}
$$

Als nächsten Schritt wurde erst das Skalarprodukt  $\vec{r} \circ \vec{dA}$  mit Hilfe der sphärischen Koordinaten (Abhängigkeit von Winkeln  $\theta$  und  $\phi$  in einer Sphäre, während der Radius  $r$  konstant ist (vgl. Abbildung 1, S. 2) berechnet, was r<sup>3</sup>sin (θ)  $dθ \wedge dφ$  (Rechnung siehe Beweis 3 im Anhang) ergibt. Also ergibt sich für das Integral:

$$
C_2 \iint\limits_{\partial K} \frac{\overrightarrow{r}}{r^3} \circ d\overrightarrow{A} = C_2 \iint\limits_{\partial K} \frac{r^3 \sin{(\theta)}}{r^3} d\theta \wedge d\phi = C_2 \iint\limits_{\partial K} \sin{(\theta)} d\theta d\phi
$$

Das zu berechnende Integral über die Kugeloberfläche lautet deswegen:

$$
C_2 \int_0^{2\pi} \int_0^{\pi} \sin(\theta) \, d\theta \, d\phi = C_2 \int_0^{2\pi} \left[ -\cos(\theta) \right]_0^{\pi} d\phi
$$

$$
= 2C_2 \int_0^{2\pi} d\phi
$$

$$
= 2C_2 \left[ \phi \right]_0^{2\pi}
$$

$$
= 4\pi C_2
$$

Das ist also die Lösung des Integrals auf der linken Seite der Gleichung [\(5\)](#page-5-0) und aus den Lösungen der Integrale auf beiden Seiten der Gleichung entsteht die Gleichung:

$$
4\pi C_2 = 4\pi GM
$$

Daraus lässt sich die Konstante  $C_2$  berechnen, also:

$$
C_2 = GM
$$

Einsetzen in [\(4\)](#page-5-1) ergibt:

<span id="page-8-0"></span>
$$
\Phi(r) = -\frac{GM}{r} \tag{8}
$$

Nun gibt es den Zusammenhang, dass das Gravitationskraftfeld  $\vec{F_G}(\vec{r})$  negativ von einer Masse m und dem Gradienten des Gravitationspotentials abhängt (siehe [\[2\]](#page-28-4), S. 124).

<span id="page-8-1"></span>
$$
\vec{F_G}\left(\vec{r}\right) = -m\vec{\nabla}\Phi\left(r\right) \tag{9}
$$

Das Gravitationskraftfeld variiert von der Position, wobei letztendlich der Abstand zum Mittelpunkt der Masse M ausschlaggebend ist. Nun wird [\(8\)](#page-8-0) in [\(9\)](#page-8-1) eingesetzt. Da  $\vec{\nabla}\Phi(r) = C_2 \frac{\vec{r}}{r^3}$ , siehe Seite 6, folgt mit  $C_2 = GM$ :

$$
\vec{F}_G \left( \vec{r} \right) = -\frac{GMm}{r^3} \vec{r}
$$

Für den Betrag der Kraft gilt:

$$
\left| \vec{F_G} \left( \vec{r} \right) \right| = \left| -\frac{GMm}{r^3} \vec{r} \right|
$$
\n
$$
F_G = \frac{GMmr}{r^3} = \frac{GMm}{r^2}
$$
\n(10)

Für einen konstanten Radius R und dazu M ist  $g = \frac{GM}{R^2}$  der Ortsfaktor auf einem Planeten und es ergibt sich der Spezialfall:

$$
F_G = mg
$$

Um den Ortsfaktor g der Erde nun zu berechnen, setzt man die Gravitationskonstante und die Masse und den Radius der Erde ein, die aus [\[28\]](#page-29-5) entnommen wurden. Da betragen sie 5,974 ×  $10^{24} \mathrm{kg}$  für die Masse und 6371km für den Radius.

$$
g = \frac{6,67 \cdot 10^{-11} \frac{\text{N} \text{m}^2}{\text{kg}^2} \cdot 5,974 \cdot 10^{24} \text{kg}}{(6371 \cdot 10^3 \text{m})^2} \approx 9,814 \frac{\text{m}}{\text{s}^2}
$$

Und dieser Wert ist gerundet der am Anfang angenommene Wert für die Erdfallbeschleunigung. Diese variiert aber auch je nach Höhenlage auf der Erde. Wenn man bspw. auf dem Mount Everest steht bei

8849m, dann beträgt  $g$ nur noch ca. 9, 787 $\frac{\text{m}}{\text{s}^2}$ . Die Erdbeschleunigung ist nicht nur für den freien Fall im Vakuum wichtig, sondern auch für den freien Fall mit Luftwiderstand. Dort bildet die Gravitationskraft einen Teil der Gesamtkraft für den letzteren Fall, was bei der Herleitung der Weg-Zeit- und Geschwindigkeit-Zeit-Funktion im Abschnitt I.4 zu sehen ist. Beim Experiment betrug sie ca. 9, 817 $\frac{m}{s^2}$ (Der Ort Bönen hat eine Höhe von 73 m.).

#### <span id="page-9-0"></span>**I.3 Grundlagen der Strömungsmechanik**

Die Strömungsmechanik befasst sich mit Fluiden und ihrem "kinematischen und dynamischen Verhalten"([\[3\]](#page-28-5), S. 30) und die Vorgänge in ihnen. Teilgebiete der Strömungsmechanik sind Hydrodynamik, Gasdynamik, Hydraulik, Hydrostatik, Rheologie und die Aerodynamik, in dem sich auch der Fall mit Luftwiderstand sich befindet, welche v.a. die Kräfte, die auf die Körper bei Gasströmungen untersucht (vgl. [\[13\]](#page-29-6), S.11). Also untersucht man z.B. ein fallendes Objekt bspw. ein Holzblock in der Luft. Eine grundlegende Gleichung ist die Navier-Stokes-Gleichung. Diese kann wie folgt dargestellt werden (vgl. [\[25\]](#page-29-7), S. 100):

$$
\rho \frac{D\vec{V}}{Dt} = -\vec{\nabla}p + \rho g + \mu \vec{\nabla}^2 \vec{V}
$$

Dabei ist $\overrightarrow{V}$ das Geschwindigkeitsvektorfeld,  $\rho$  die Dichte des Fluids,  $\frac{D\overrightarrow{V}}{Dt}$  die materielle bzw. substantielle Ableitung des Geschwindigkeitsvektorfeldes, welche auch als  $\frac{\partial \vec{V}}{\partial t} + \left(\vec{V} \circ \vec{\nabla}\right) \vec{V}$  ausgeschrieben werden kann ,  $\overrightarrow{\nabla} p$  der Gradient des Drucks, der auf dem Körper einwirkt, g die Gravitationskonstante,  $\mu$  die Viskositätskonstante des Fluids, welche mit  $\overrightarrow{\nabla}^2 \overrightarrow{\nabla}^2$  ist der Laplaceoperator) die viskose Kraft (Widerstandskraft entgegen der Bewegungsrichtung des Objekts) pro Volumen bildet. Der Beweis zur materiellen Ableitung sieht wie folgt aus.

#### **Beweis 4: Materielle Ableitung**

Satz: Sei  $\vec{V}(t, \vec{r}) = (V_1(t, \vec{r}), V_2(t, \vec{r}), V_3(t, \vec{r}))^\mathsf{T}$ ein Geschwindigkeitsvektorfeld und das totale Differential  $df = \frac{\partial f}{\partial x_1} dx_1 + \frac{\partial f}{\partial x_2} dx_2 + \ldots + \frac{\partial f}{\partial x_n} dx_n$ . Dann gilt für die materielle Ableitung:

$$
\frac{d\vec{V}}{dt} = \frac{\partial \vec{V}}{\partial t} + \left(\vec{V} \circ \vec{\nabla}\right) \vec{V}
$$

Beweis: Anwenden des totalen Differentials auf alle Komponenten des Vektorfeldes ergibt (ein Beispiel wird an  $V_1$  gezeigt):

$$
dV_1 = \frac{\partial V_1}{\partial t} dt + \frac{\partial V_1}{\partial x} dx + \frac{\partial V_1}{\partial y} dy + \frac{\partial V_1}{\partial z} dz
$$
  

$$
\frac{dV_1}{dt} = \frac{\partial V_1}{\partial t} + \frac{\partial V_1}{\partial x} \frac{dx}{dt} + \frac{\partial V_1}{\partial y} \frac{dy}{dt} + \frac{\partial V_1}{\partial z} \frac{dz}{dt}
$$

 $\frac{dx}{dt}$ ,  $\frac{dy}{dt}$  und  $\frac{dz}{dt}$  stellen die Geschwindigkeit in x-, y- und z-Richtung dar, also können sie auch als die  $\overrightarrow{a}$ Komponenten des Geschwindigkeitsvektorfeldes  $\overrightarrow{V}$ dargestellt werden, also  $V_1$ ,  $V_2$  und  $V_3$ .

$$
\frac{dV_1}{dt} = \frac{\partial V_1}{\partial t} + \frac{\partial V_1}{\partial x} V_1 + \frac{\partial V_1}{\partial y} V_2 + \frac{\partial V_1}{\partial z} V_3
$$
\n
$$
= \frac{\partial V_1}{\partial t} + \left(\frac{\partial}{\partial x} V_1, \frac{\partial}{\partial y} V_1, \frac{\partial}{\partial z} V_1\right)^{\mathsf{T}} \circ (V_1, V_2, V_3)^{\mathsf{T}}
$$
\n
$$
= \frac{\partial V_1}{\partial t} + \vec{\nabla} V_1 \circ \vec{V}
$$

Analog gilt  $\frac{dV_2}{dt} = \frac{\partial V_2}{\partial t} + \vec{\nabla} V_2 \circ \vec{V}$  und  $\frac{dV_3}{dt} = \frac{\partial V_3}{\partial t} + \vec{\nabla} V_3 \circ \vec{V}$ . Insgesamt ergibt sich für  $\frac{d\vec{V}}{dt}$ :

$$
\frac{d\vec{V}}{dt} = \left( \frac{dV_1}{dt} \left( t, \vec{r} \right), \frac{dV_2}{dt} \left( t, \vec{r} \right), \frac{dV_3}{dt} \left( t, \vec{r} \right) \right)^{\mathsf{T}}
$$
\n
$$
= \left( \frac{\partial V_1}{\partial t} + \vec{\nabla} V_1 \circ \vec{V}, \frac{\partial V_2}{\partial t} + \vec{\nabla} V_2 \circ \vec{V}, \frac{\partial V_3}{\partial t} + \vec{\nabla} V_3 \circ \vec{V} \right)^{\mathsf{T}}
$$
\n
$$
= \frac{\partial \vec{V}}{\partial t} + \vec{\nabla} \vec{V} \circ \vec{V} = \frac{\partial \vec{V}}{\partial t} + \left( \vec{V} \circ \vec{\nabla} \right) \vec{V}_{\Box}
$$

Die materielle Ableitung setzt sich aus einem lokalen (ortsfesten), zeitlich verändernden Teil, welcher hier  $\frac{\partial \vec{V}}{\partial t}$  darstellt und einem konvekten (durch Strömung des Fluids verursachte Bewegung und dadurch verändernde Eigenschaften des strömenden Teilchens) Teil, welcher der Term  $\vec{V} \circ \vec{\nabla V}$  darstellt (siehe [\[18\]](#page-29-8), S.5), zusammen. Also stellt die substantielle Ableitung insgesamt die Änderung eines Vektorfeldes dar, das eine Strömung erfährt. Es gibt viele Formen der Navier-Stokes-Gleichung, die oben dargestellte Form gilt bspw. für inkompressible (Dichte ist konstant) Fluide mit konstanter Viskosität. Die Navier-Stokes-Gleichung beschreibt, wie sich die Geschwindigkeit des Objekts, welches sich in einem Fluid bewegt, aufgrund der Reibungs-  $(\mu \nabla V)$  und Gravitationskraft  $(\rho g)$  und des Drucks  $(-\vec{\nabla} p)$ verändert. Der Reibungsterm  $\mu \overrightarrow{V} V$  zeigt die Abhängigkeit der Strömungsrichtung und -stärke eines Teilchens von der Strömungsrichtung und -stärke der benachbarten Teilchen im Fluid. Wenn diese sich in dieselbe Richtung wie das Teilchen bewegen, wird das Teilchen beschleunigt, wenn sie sich in die entgegengesetzte Richtung bewegen, bremsen sie das Teilchen ab. Der Gravitationsterm ρg zeigt wie stark das Teilchen durch die Gravitationskraft (bspw. von der Erde) beschleunigt wird. Und der Druckterm  $-\vec{\nabla}p$  zeigt wie der Druck der Teilchen in der Umgebung die Geschwindigkeit des Teilchens beeinflusst. Eine Veranschaulichung befindet sich im Video einer Vorlesung aus der Universität Kas-sel<sup>[3](#page-10-0)</sup>. Dort wurde als Beispiel eine Menschenmenge genommen, welche die Teilchen im Fluid darstellen sollen. Doch die Navier-Stokes-Gleichung bleibt bis jetzt noch analytisch ungelöst, sie zählt zu den sogenannten Millenium-Problemen (vgl. [\[8\]](#page-28-6)).

Um die c<sub>W</sub>-Werte zu ermitteln, wurden die Reynoldszahlen zur Hilfe genommen. Sie stellen dabei das Verhältnis der Trägheitskraft des Objekts und der Kraft der Viskosität dar. Sie werden zur Bestimmung der Strömungsart benötigt, dabei unterscheidet man laminar und turbulent. Die Reynoldszahlen sind durch den folgenden Term definiert (siehe [\[2\]](#page-28-4), S. 193):

<span id="page-10-1"></span>
$$
Re = \frac{Lv}{\nu} \tag{11}
$$

L stellt die charakteristische Länge des Objekts dar (bspw. der Durchmesser einer Kugel), v die Geschwindigkeit des Objekts und  $\nu$  die kinematische Viskosität oder wie in [\[1\]](#page-28-7) (S. 4) das "Viskosität-Dichte-Verhältnis" genannt. Diese kann laut [\[20\]](#page-29-9) auch durch  $\frac{\mu}{\rho}$  beschrieben werden, wobei hier  $\mu$  die dynamische Viskosität ("Zähigkeit des Fluids") darstellt und  $\rho$  wieder die Dichte. Um die Strömungsart zu bestimmen, gibt es eine kritische Reynoldszahl. Wenn sie unterschritten wird, handelt es sich um eine laminare Strömung, das heißt, dass die verschieden schnellen Schichten des Fluids gleichmäßig parallel zur Strömungsrichtung strömen. Wenn sie jedoch überschritten wird handelt es sich um eine turbulente Strömung, die zu unregelmäßigen Wirbeln im Fluid führen (vgl. [\[9\]](#page-28-8), S. 12-13).

<span id="page-10-0"></span> $3$ [https://youtu.be/11OD7T8Y6TU;](https://youtu.be/11OD7T8Y6TU) u ist da unser V

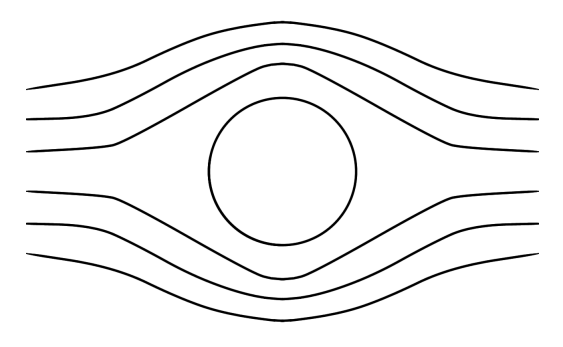

<span id="page-11-2"></span>Abbildung 2: laminare Strömung; Es gibt Schichten, die in Strömungsrichtung fließen. Die Geschwindigkeit der Schichten nimmt mit Abstand des Objektes ab. (eigene Darstellung)

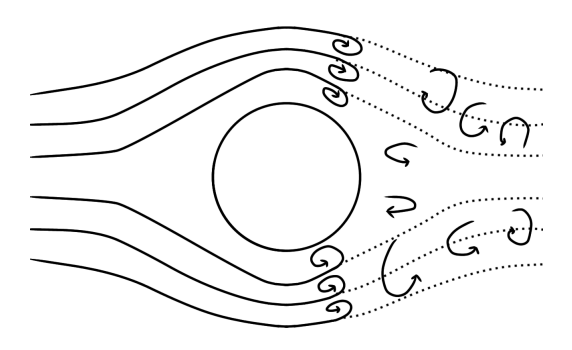

<span id="page-11-3"></span>Abbildung 3: turbulente Strömung; Die Schichten entwickeln sich ab einer Stelle zu Wirbeln. (eigene Darstellung)

Im Experiment wurde die Abbildung 11 auf der Seite 17 zur Bestimmung der Strömungsart verwendet. Von dort kann man entnehmen, dass eine laminare Strömung bei einer Reynoldszahl  $< 2 \times 10^5$  vorliegt und eine turbulente bei einer Reynoldszahl  $> 2 \times 10^5$ , da der Graph ab dieser Reynoldszahl ein starkes Gefälle aufzeigt.

#### <span id="page-11-0"></span>**I.4 Freier Fall mit Luftwiderstand**

Die folgende Herleitung der Funktionen für den Fall mit Luftwiderstand, die die Grundlage für die Bestimmung des Strömungswiderstandskoeffizienten bildet, wurde aus [\[15\]](#page-29-10) entnommen. Satz: Sei die Gewichtskraft  $F_G$  gegeben mit  $F_G = mg$  und die Luftwiderstandskraft mit  $F_W = \frac{c_W \rho A v^2}{2}$ , wobei  $m, \rho, c_w, g \neq 0$ , so ist der Fall mit Luftwiderstand mit der DGL

<span id="page-11-1"></span>
$$
m\dot{v} = mg - \frac{c_W \rho A v^2}{2} \tag{12}
$$

ausdrückbar, dessen Lösung die Geschwindigkeit-Zeit-Funktion

$$
v(t) = \sqrt{\frac{2mg}{c_W \rho A}} \tanh\left(\sqrt{\frac{c_W \rho A g}{2m}}t + b\right)
$$

ist.

Beweis:

Die gesamte Kraft des fallenden Körpers besteht im Vakuum ausschließlich aus der Gewichtskraft  $F_G$  des Körpers. Diese hängt von der Masse m und dem Ortsfaktor g ab<sup>[4](#page-12-0)</sup>, welche durch die Formel  $F_G = mg$  ausgedrückt wird. Was passiert nun, wenn man den Luftwiderstand miteinbezieht? Da es eine Widerstandskraft ist, muss diese bremsend wirken. Also wirkt die Luftwiderstandskraft entgegengesetzt zur Gewichtskraft. Die Luftwiderstandskraft  $F_W$  ist wie folgt gegeben (siehe [\[4\]](#page-28-9) (S. 1[5](#page-12-1))<sup>5</sup> und  $[2]$   $(S.191)$ :

$$
F_W = \frac{c_W \rho A v^2}{2}
$$

Hier stellt v die Geschwindigkeit dar,  $\rho$  die Dichte, A die Querschnittsfläche des Körpers und  $c_W$  den Strömungswiderstandskoeffizient, dieser "hängt von der Form des Körpers ab" ([\[19\]](#page-29-11), S. 77). Wenn nun  $F_G$  und  $F_W$  in die Gleichung der Gesamtkraft aus der Abbildung 3 eingesetzt werden, dann ergibt sich folgende Gleichung:

<span id="page-12-2"></span>
$$
F_{gesamt} = mg - \frac{c_W \rho A v^2}{2} \tag{13}
$$

Wie man sieht, wird der Körper beschleunigt, wenn  $F_G > F_W$  gilt und es gibt keine Beschleunigung bei  $F_G = F_W$ .

Wie wird daraus nun eine Differentialgleichung (DGL)? Dafür wird das 2. Newton'sche Axiom zur Hilfe genommen, welches besagt, dass die Kraft aus der Masse m des Körpers und der Beschleunigung a zusammengesetzt ist, also  $F = ma$ . Nun gibt es den Zusammenhang, dass die Beschleunigung die Ableitung der Geschwindigkeit nach der Zeit ist mit  $a(t) = \frac{dv}{dt}$ . Nun wird dies in [\(13\)](#page-12-2) eingesetzt und man erhält die DGL [\(12\)](#page-11-1):

$$
m\dot{v} = mg - \frac{c_W \rho A v^2}{2}
$$

Diese DGL wird im folgenden Teil mittels Trennung der Variablen gelöst.

#### **Lösen der Differentialgleichung**

Die DGL [\(12\)](#page-11-1) ist zu lösen. Als erstes wird durch m dividiert, damit  $\dot{v}$  keine Vorfaktoren besitzt.

$$
\dot{v} = g - \frac{c_W \rho A v^2}{2m}
$$

Da die Methode der Trennung der Variablen zur Hilfe genommen wird, wird die Gleichung durch die gesamte rechte Seite geteilt. Übersichtlichkeitshalber wird  $\frac{c_W \rho A}{2m}$  als k definiert, also  $k := \frac{c_W \rho A}{2m}$ Und somit sieht die DGL nun wie folgt aus:

$$
\frac{\dot{v}}{g - kv^2} = 1
$$

<span id="page-12-0"></span><sup>&</sup>lt;sup>4</sup>auf der Erde beträgt  $g \approx 9,81 \frac{m}{s^2}$  (siehe [\[12\]](#page-29-12) (S. 74))

<span id="page-12-1"></span><sup>&</sup>lt;sup>5</sup>im Englischen ist  $F_W \to F_a$  (a für "air-resistance") und  $c_W \to C_d$  (d für "drag" coefficient)

Danach erfolgt das Ausklammern von  $\frac{1}{g}$  auf der linken Seite der Gleichung mit anschließender Integration.

$$
\int_{v_0}^{v} \frac{1}{g} \cdot \frac{dw}{1 - \frac{k}{g}w^2} = \int_{t_0}^{t} 1 d\tau
$$

Mit Hilfe der Substitution  $u = \sqrt{\frac{k}{g}}w$  ergibt sich die Lösung des Integrals

$$
\frac{1}{\sqrt{gk}} \operatorname{artanh}(u) - \frac{1}{\sqrt{gk}} \operatorname{artanh}(u_0) = t - t_0
$$

u kann wieder resubstituiert werden zu $\sqrt{\frac{k}{g}}v$ und nach Umstellung nach  $v$  ergibt sich dann die Funktion:

$$
v(t) = \sqrt{\frac{g}{k}} \tanh\left(\sqrt{kg}(t - t_0) + \operatorname{artanh}\left(\sqrt{\frac{k}{g}}v_0\right)\right) = \sqrt{\frac{g}{k}} \tanh\left(\sqrt{kg}t - \sqrt{kg}t_0 + \operatorname{artanh}\left(\sqrt{\frac{k}{g}}v_0\right)\right)
$$

Von den Einheiten her müssen artanh $\left(\sqrt{\frac{k}{g}}v_0\right)$  und  $\sqrt{kg}t_0$  einheitenlos sein und dadurch können sie zu einer Konstante zusammengefasst werden, die hier b genannt wird.

Und wenn k wieder mit  $\frac{c_W \rho A}{2}$  ersetzt wird, dann resultiert daraus die Geschwindigkeit-Zeit-Funktion:

$$
v(t) = \sqrt{\frac{2mg}{cw\rho A}} \tanh\left(\sqrt{\frac{cw\rho Ag}{2m}}t + b\right) \tag{14}
$$

Nun ist es möglich, die Weg-Zeit-Funktion $s(t)$ durch Integration von $v(t)$ zu ermitteln, denn es gilt  $\frac{ds}{dt} = v$ . Also ergibt sich daraus:

$$
s(t) = \int_{t_0}^t \left( \sqrt{\frac{g}{k}} \tanh\left(\sqrt{kg}u + b\right) \right) du
$$

Die Substitution wird angewandt mit  $z = \sqrt{kg}u + b$ , woraufhin folgt:

$$
s(t) = \int_{z(t_0)}^{z(t)} \sqrt{\frac{g}{k}} \tanh(z) \frac{dz}{\sqrt{kg}} = \int_{z(t_0)}^{z(t)} \frac{1}{k} \tanh(z) dz = \frac{1}{k} \int_{z(t_0)}^{z(t)} \frac{\sinh(z)}{\cosh(z)} dz
$$

Anschließend wird nochmal eine Substitution verwendet, in der  $w = \cosh(z)$  gilt, also folgt daraus:

$$
s(t) = \frac{1}{k} \int_{w(z(t_0))}^{w(z(t))} \frac{\sinh(z)}{w} \frac{dw}{\sinh(z)}
$$

 $\sinh(z)$  kürzt sich raus und übrig bleibt  $\frac{1}{w}$  und das Integral davon ist  $ln(w)$ , vergleiche [\[11\]](#page-29-13) (S.64). Also ergibt sich folgende Weg-Zeit-Funktion:

$$
s(t) = \frac{1}{k}ln(w(z(t))) - \frac{1}{k}ln(w(z(t_0)))
$$

Wenn alles resubstituiert wird mit  $w = \cosh(z)$  und  $z = \sqrt{kg}t + a$  und wenn außerdem k wieder mit  $\frac{c w \rho A}{2m}$  ersetzt und  $s_0 = -\frac{1}{k} ln(w(z(t_0)))$  gesetzt wird, ergibt sich die Weg-Zeit-Funktion:

$$
s(t) = \frac{2m}{c_W \rho A} ln \left( \cosh \left( \sqrt{\frac{c_W \rho A g}{2m}} t + b \right) \right) + s_0
$$

Zur Modellierung der Funktionen durch Graphen wurden folgende Werte angenommen:  $m = 1$ kg,  $c_W = 0.3, \, \rho = 1, 2\frac{\text{kg}}{\text{m}^3}, \, A = 0.1 \text{m}^2, g = 9.81 \frac{\text{m}}{\text{s}^2}, s_0 = 0 \text{m} \text{ und } b = 0.$ 

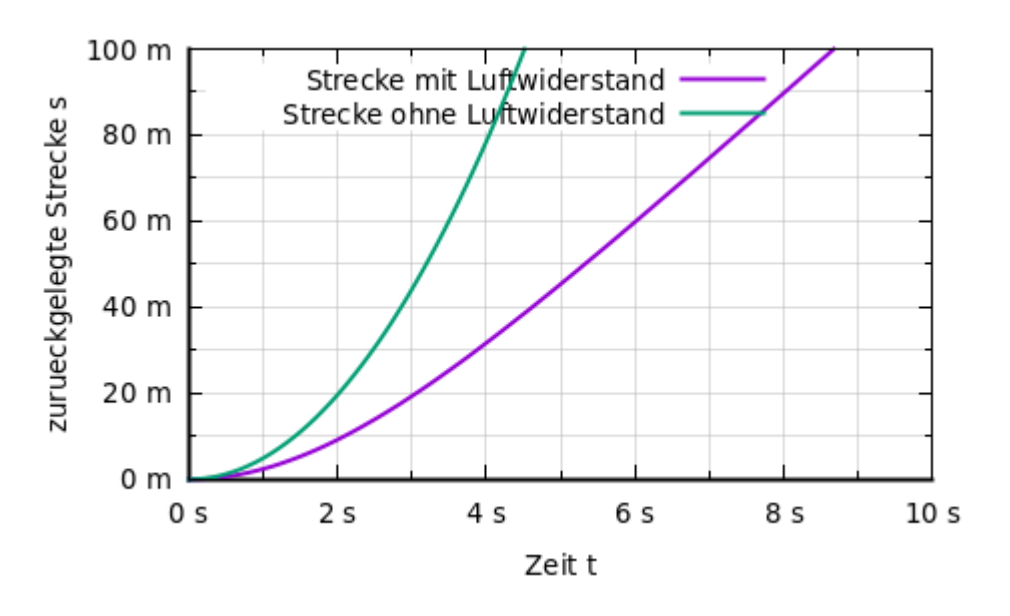

<span id="page-14-0"></span>Abbildung 4: Weg-Zeit-Graph (eigene Darstellung)

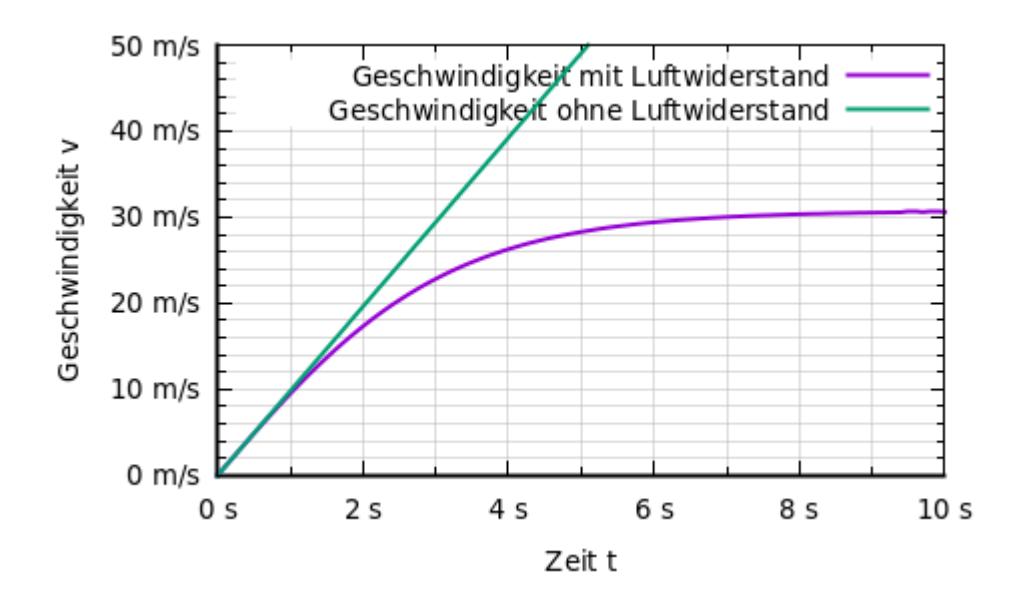

<span id="page-14-1"></span>Abbildung 5: Geschwindigkeit-Zeit-Graph (eigene Darstellung)

Aus Abbildung 4 kann entnommen werden, dass die zurückgelegte Strecke schneller steigt beim Fall ohne Luftwiderstand. Daraus resultiert eine höhere Geschwindigkeit beim Fall ohne Luftwiderstand als beim Fall mit Luftwiderstand, was in Abbildung 5 dargestellt ist. Die Geschwindigkeit beim Fall ohne Luftwiderstand steigt linear an, während die Geschwindigkeit beim Fall mit Luftwiderstand erst ansteigt, aber ab ca. 6s einen Grenzwert von ca.  $30 \frac{\text{m}}{\text{s}}$ annimmt.

## <span id="page-15-0"></span>**II. Ermittlung der**  $c_W$ **-Werte am Beispiel von Kugeln**

## <span id="page-15-1"></span>**II.1 Experiment**

Im folgenden Abschnitt sollen mittlere  $c_W$ -Werte von Bällen ermittelt werden. Da das Experiment mit einfachen Mitteln gestaltet werden soll, benötigt man für dieses nur ein paar Alltagsgegenstände. Zum einen braucht man Objekte, die man fallen lässt, hier sind es fünf Bälle gewesen (siehe Abbildung 6). Und zum anderen braucht man eine Kamera mit einer Zeitlupenfunktion und einer bekannten Framezahl pro Sekunde (bspw. moderne Smartphones oder geeignete Kameras) und einen Computer für numerische Berechnungen, die später erläutert werden. Der Aufbau sieht dann wie folgt aus:

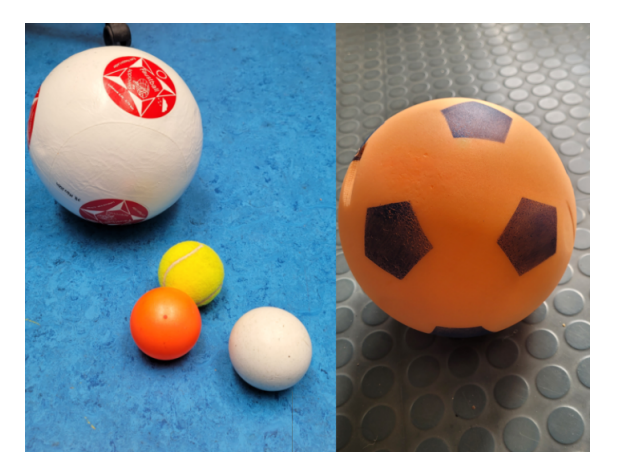

Abbildung 6: Diese Bälle wurden für das Experiment benutzt: Faustball, orangener Ball, Tennisball, weißer Ball, Fußball (v.l.) (eigene Darstellung)

<span id="page-15-3"></span><span id="page-15-2"></span>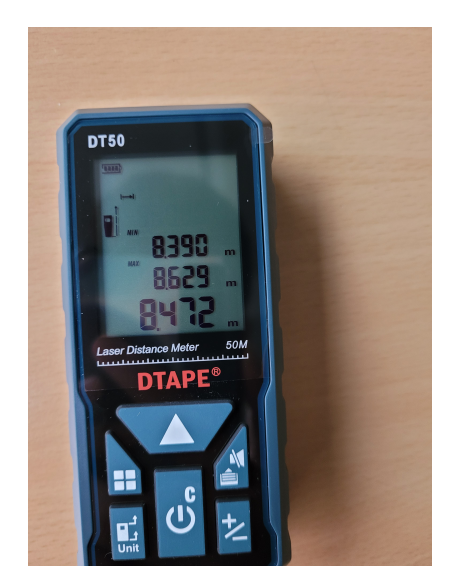

Abbildung 7: Messung der Fallstrecke mit einem Laser-Entfernungsmesser, die minimale Entfernung von 8,390 m wurde genommen (eigene Darstellung)

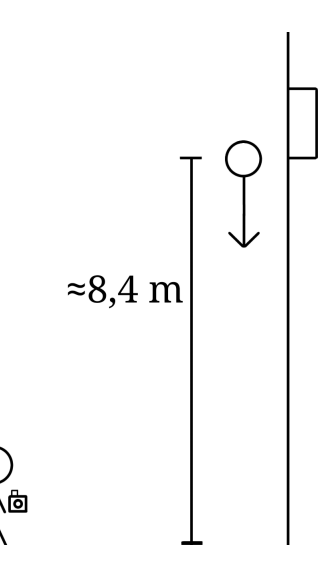

<span id="page-16-0"></span>Abbildung 8: Eine Person lässt Bälle vom Gebäude fallen, was von einer anderen Person gefilmt wird. (eigene Darstellung)

In den Tabellen 2 und 3 im Anhang sind jeweils alle Messwerte abgetragen. Die Zeit wurde dabei mit Hilfe einer Zeitlupenkamera mit 210 fps ("Frames pro Sekunde") und des Videoschnittpogramms "Kdenlive" bestimmt. Das Programm kann die Anzahl der Frames im Video anzeigen. Es hatte eine Voreinstellung, sodass 29,9697 Frames eine Sekunde ergaben. Aus diesem Grund musste die Zeit des Falls von der Framezahl in Sekunden umgerechnet werden. Die Zeit wird vom Programm im Format hh:mm:ss:ff angezeigt, dabei sind "h" die Ziffern der Stundenzahl, "m" die der Minuten, "s" die der Sekunden und "f" die der Frames (siehe untere Abbildung).

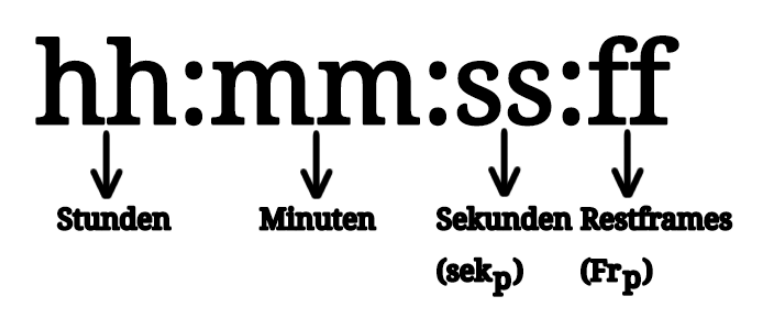

<span id="page-16-1"></span>Abbildung 9: Timeransicht im Programm (eigene Darstellung)

Durch die Information, dass 29,9697 Frames eine Sekunde ergaben, konnte die Fallzeit in Frames im Programm bestimmt werden, wobei es beim Eingrenzen des Bereichs, wo der Ball fällt, Messungenauigkeiten gibt, da man v.a. am Anfang nicht genau erkannt werden kann, wann der Ball losgelassen wurde. Die Umrechnung der Framezahl in Sekunden erfolgt durch das Teilen der Framezahl durch die abgespielte Framezahl pro Sekunde der Kamera. Dieser Vorgang lässt sich mit folgender Gleichung darstellen, dabei ist  $Fr<sub>P</sub>$  die übrigen Frames im Timer des Programms (also f in Abbildung 9) und sekp die angezeigte Sekundenzahl (also s in Abbildung 9):

$$
t = \frac{29,9697 \frac{\text{Frames}}{\text{s}} \cdot sekp + Frp}{210 \frac{\text{Frames}}{\text{s}}}
$$

Zur Veranschaulichung wird ein kurzes Beispiel anhand des Fußballs gezeigt. Dieser hatte eine Zeit von 00:00:09:24 im Programm. Die Sekundenzahl beträgt also 9s und es gibt 24 übrige Frames. Nun werden 9s für sekp und 24 Frames für  $Fr<sub>P</sub>$  eingesetzt, was eine Fallzeit t von ca. 1, 4s ergibt.

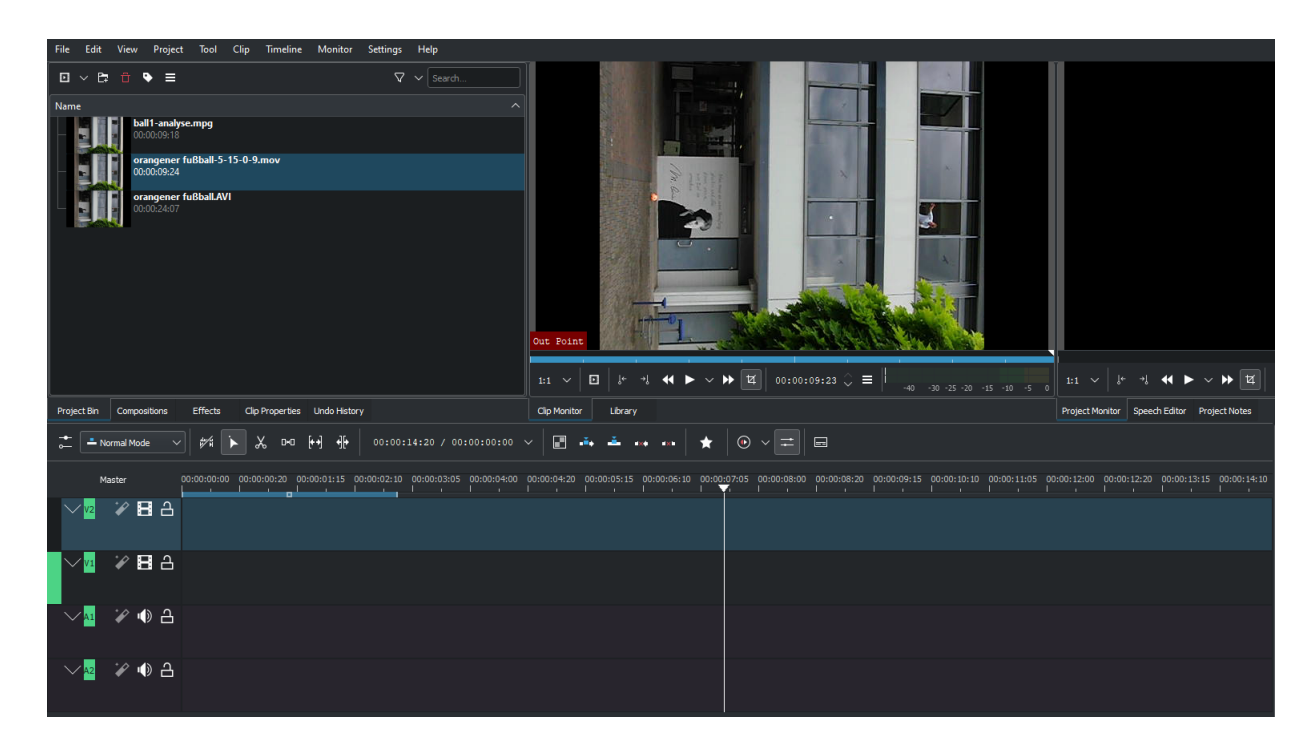

Abbildung 10: Ansicht des Bearbeitungsprogramms "Kdenlive" (eigene Darstellung)

## <span id="page-17-1"></span><span id="page-17-0"></span>**II.2 Berechnung der Vergleichswerte der**  $c_W$ **-Werte der Kugeln mit Reynoldszahlen**

Für den ersten Versuch der Ermittlung der  $c_W$ - Werte wurde die folgende Abbildung verwendet:

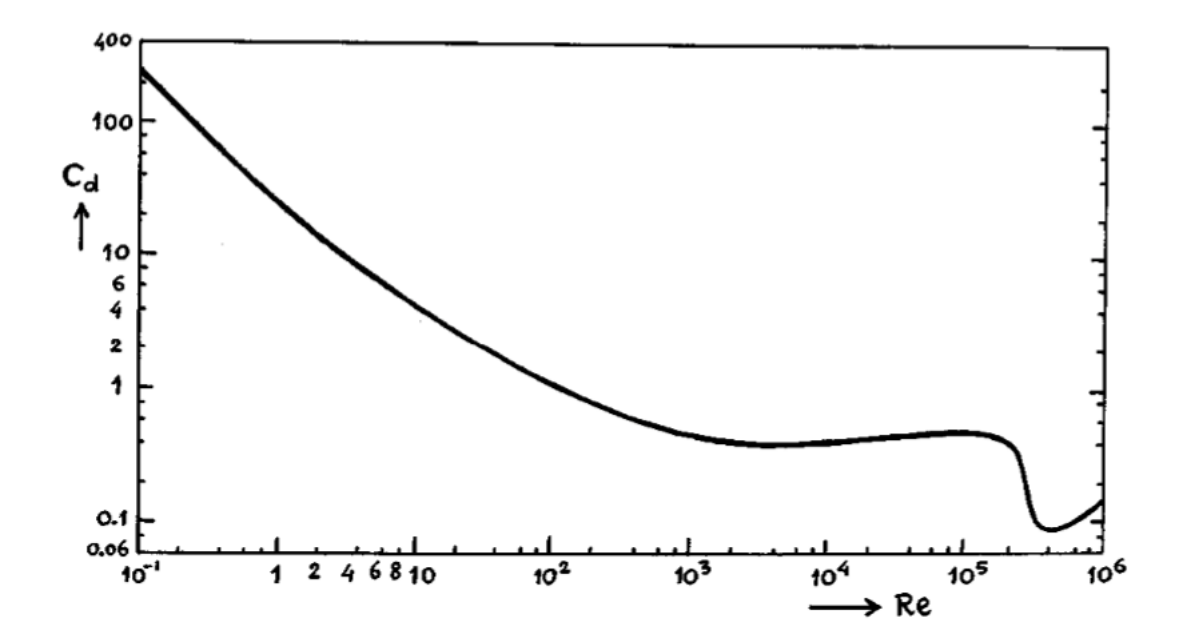

<span id="page-18-1"></span>Abbildung 11: Der Graph zeigt die Abhängigkeit der  $c_W$ -Werte von der Reynoldszahl. (Quelle:[\[26\]](#page-29-14), S. 539)

Dieser Graph wurde für den Bereich  $0 < Re < 2 \times 10^5$  mit Hilfe folgender Funktion modelliert (der eigentliche Verlauf des Graphen der unteren Funktion [\(15\)](#page-18-0) ist unten in Abbildung 12 zu sehen):

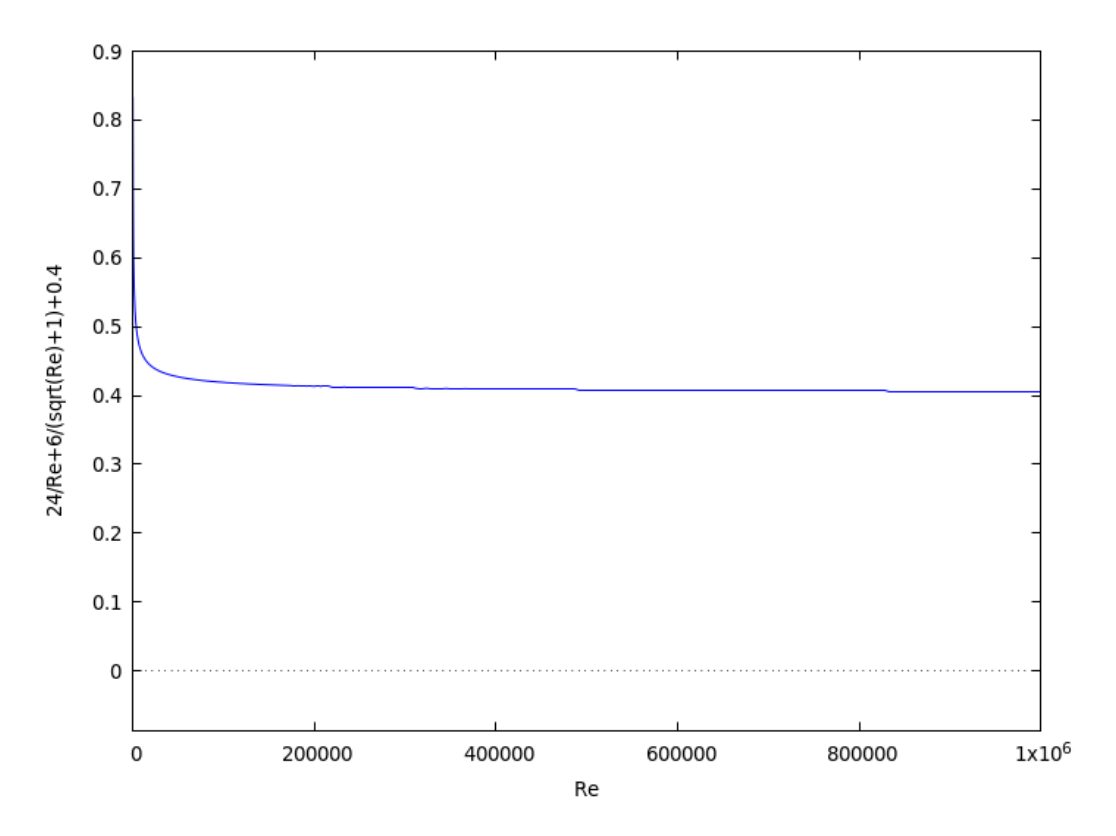

<span id="page-18-0"></span>
$$
c_W(Re) \approx \frac{24}{Re} + \frac{6}{1 + \sqrt{Re}} + 0,4
$$
 (15)

<span id="page-18-2"></span>Abbildung 12: Graph der Funktion  $c_W(Re) \approx \frac{24}{Re} + \frac{6}{1+\sqrt{Re}} + 0,4$  (eigene Darstellung)

Der Fall des Graphen in Abbildung 11 nach  $Re = 2 \times 10^5$  liegt dem Wechsel von der laminaren zur

turbulenten Strömung zugrunde. Also liegt die kritische Reynoldszahl  $Re_{krit}$  bei ca.  $2 \times 10^5$ . Mithilfe dieser Funktion lässt sich also der  $c_W$ -Wert für bekannte Reynoldszahlen kleiner als  $Re_{krit}$ approximieren. Für die Berechnung der Reynoldszahlen wurde die Gleichung [\(11\)](#page-10-1) verwendet. Für L wurde der Durchmesser der Bälle benutzt und für v die Durchschnittsgeschwindigkeit  $\bar{v}$ . Diese ergibt sich durch den Quotienten der gesamten Fallhöhe und der Fallzeit, also  $\overline{v} = \frac{s_{gesamt}}{t}$  $\frac{s_{gesamt}}{t_{gesamt}}$ . Für die Berechnung wurde die Website der Nasa<sup>[6](#page-19-0)</sup> verwendet, dort wird auch die dynamische Viskosität  $\nu$ berechnet, welche mit  $\frac{\mu}{\rho}$  berechnet werden kann (siehe Abschnitt I.2 bei den Reynoldszahlen, S. 7). Aufgrund der Messfehler in der Zeit (und dadurch auch Fehlerintervalle in der Geschwindigkeit), Durchmesser der Bälle und der Fallhöhe, ergeben sich insgesamt 40 Messwerte, dabei bleibt  $\nu$  stets konstant. Die jeweils größten und kleinsten Reynoldszahlen sind in der Tabelle 2 im Anhang abgetragen. Für diese Messwerte ergibt sich eine durchschnittliche Reynoldszahl von 54953, 775. Mit der durchschnittlichen Reynoldszahl kann man den durchschnittlichen  $c_W$ -Wert der fünf Kugeln ermitteln, indem diese Reynoldszahl in die Gleichung  $(15)$  eingesetzt wird. Der  $c_W$ -Wert beträgt in diesem Fall ca. 0, 426. Dieser ist etwas kleiner als der Wert aus der Tabelle 1 im Anhang, also ist dies eine gute Annäherung mit den Werten aus dem Experiment.

Ein zweiter Versuch, einen mittleren  $c_W$ -Wert zu ermitteln, wurde mit dem Mittelwertsatz der Integralrechnung  $\frac{1}{b-a} \int_a^b f(x) dx$  durchgeführt. Für die Funktion  $f(x)$  wird [\(15\)](#page-18-0) und für die beiden Grenzwerte des Integrals werden die kleinste und größte Reynoldszahlen aus dem Experiment eingesetzt, also 28482 und 94564 in diesem Fall, siehe Tabelle 2 im Anhang. Das zu berechnende Integral sieht wie folgt aus ( $\overline{c_W}$  →mittlerer  $c_W$ -Wert):

$$
\overline{c_W} = \frac{1}{94564 - 28482} \int_{28482}^{94564} c_W(Re) \, dRe
$$

Daraus ergibt sich dann auch ein mittlerer  $c_W$ -Wert von ca. 0, 426. Die Berechnung eines mittleren  $c_W$ -Wertes mit Hilfe des Mittelwertsatzes der Integralrechnung in Kombination mit diesem Experiment ist also auch geeignet.

Zusätzlich kann man nun berechnen, mit welcher Reynoldszahl dieser  $c_W$ -Wert erreicht wird mit Hilfe der Funktion [\(15\)](#page-18-0).

$$
c_W(Re) \approx \frac{24}{Re} + \frac{6}{1 + \sqrt{Re}} + 0,4
$$

Diese wird nach Re gelöst. Dazu wird erst mit Re und  $1 + \sqrt{Re}$  multipliziert, damit die Brüche verschwinden.

$$
c_W \cdot Re\left(1+\sqrt{Re}\right) \approx 24\left(1+\sqrt{Re}\right) + 6Re + 0, 4Re\left(1+\sqrt{Re}\right)
$$

Nun wird die Gleichung so umgestellt, dass auf einer Seite der Gleichung 0 steht und dann wird sie zusammengefasst.

$$
c_W Re + c_W Re \cdot \sqrt{Re} - 24 - 24\sqrt{Re} - 6Re - 0, 4Re - 0, 4Re \cdot \sqrt{Re} \approx 0
$$
  

$$
(c_W - 0, 4)Re^{\frac{3}{2}} + (c_W - 6, 4)Re - 24Re^{\frac{1}{2}} - 24 \approx 0
$$

Es wird eine Substitution eingeführt mit  $x = Re^{\frac{1}{2}}$ , sodass sich eine kubische Gleichung daraus ergibt:

$$
(c_W - 0, 4)x^3 + (c_W - 6, 4)x^2 - 24x - 24 \approx 0
$$

Mit den eingesetzten  $c_W$ -Wert von 0,426 folgt daraus:

 $0,026x^3 - 5,974x^2 - 24x - 24 \approx 0$ 

<span id="page-19-0"></span><sup>6</sup><https://www.grc.nasa.gov/www/k-12/airplane/reynolds.html>, siehe [\[20\]](#page-29-9)

Um diese zu lösen wurde Cardanos Lösungsformel angewendet (Herleitung siehe im Anhang Beweis 5), dafür wurde eine Substitution angewandt mit  $x = t + k$ , sodass der quadratische Term wegfällt. Dabei ist  $k = -\frac{b}{3a}$ , wobei hier  $a = 0,026$  und  $b = -5,974$  sind, also ist in dem Fall  $k = \frac{2987}{39}$ . Nach der Substitution folgt dann die Gleichung:

$$
t^3 - 18521,04339t - 970170,4615 \approx 0
$$

Nun werden  $p = -18521,04339$  und  $q = -970170,4615$  in  $t = \sqrt[3]{}$  $\sqrt{(-\frac{q}{2})^2 + (\frac{p}{3})^3} + \sqrt[3]{2}$  $-\frac{q}{2}-\sqrt{\left(-\frac{q}{2}\right)^2+\left(\frac{p}{3}\right)^3}$  eingesetzt und es ergibt sich ein ungefährer Wert von  $t \approx 157, 15$ .

Nun werden t und k in  $x = t + k$  eingesetzt und x wird mit  $Re^{\frac{1}{2}}$  resubstituiert und quadrieren von x ergibt folgende Reynoldszahl:

$$
Re \approx \left(\sqrt[3]{-\frac{-18521,04339}{2} + \sqrt{\left(-\frac{-18521,04339}{2}\right)^2 + \left(\frac{-970170,4615}{3}\right)^3}} + \sqrt[3]{-\frac{-18521,04339}{2} - \sqrt{\left(-\frac{-18521,04339}{2}\right)^2 + \left(\frac{-970170,4615}{3}\right)^3} + \frac{2987}{39}\right)^2} = 54632,2215
$$

Diese Reynoldszahl liegt in der Größenordnung der berechneten Reynoldszahlen des Experimentes (siehe Tabelle 2 im Anhang). Damit ist der durchschnittliche  $c_W$ -Wert von 0,426 eine gute Annäherung für dieses Experiment. Der Wert aus der Tabelle 1 im Anhang beträgt 0,45, welches auch in der Größenordnung des ermittelten durchschnittlichen  $c_W$ -Wertes liegt. Dies zeigt, dass dieses Experiment mit der Berechnung der  $c_W$ -Werte mit Hilfe des Integrales und durch das Einsetzen der durchschnittlichen Reynoldszahl in die Funktion  $(15)$ , eine gute Annäherung für die  $c_W$ -Werte darstellt.

#### <span id="page-20-0"></span>**II.3 Berechnung der**  $c_W$ **-Werte mit dem Newtonverfahren**

In diesem Abschnitt wird das Newtonverfahren genutzt. Das Newtonverfahren löst dabei numerisch Nullstellen einer Gleichung. Dabei fängt man mit einem geeigneten Startwert an, der sich in der Nähe der gesuchten Nullstelle befindet, dieser wird  $x_0$  genannt. Zu diesem Punkt bildet man die entsprechende Tangente und berechnet dessen Nullstelle, welche dann mit  $x_1$  bezeichnet wird. Der Funktionswert von  $x_1$  bildet noch eine Tangente an der Funktion und die Nullstelle dieser Tangente bildet dann die Stelle  $x_2$ . Dies führt man immer wieder aus, dabei führt die Nullstellen der Tangenten die x-Werte immer näher an die gesuchte Nullstelle, sodass sich nach vielen Wiederholungen ein guter Annäherungswert für die Nullstelle ergibt.

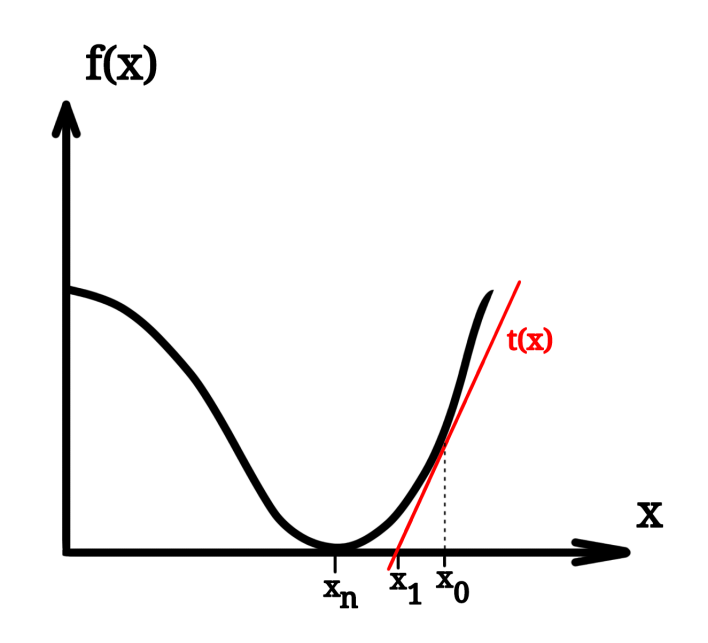

<span id="page-21-0"></span>Abbildung 13: Veranschaulichung des Newtonverfahrens (eigene Darstellung)

Für die allgemeine Formel geht man wie folgt vor (vgl. [\[24\]](#page-29-15) S.112): Man bildet die Tangente t an der Stelle  $(x_0 | f(x_0))$  in der Punkt-Steigungs-Form mit  $x_1$  als die Nullstelle der Tangente. Dabei gilt, dass die Steigung der Tangente und der Funktion  $f(x)$  gleich sind, also gilt  $t'(x) = f'(x_0)$ .

$$
t'(x_0) = f'(x_0) = \frac{t(x_1) - t(x_0)}{x_1 - x_0}
$$

 $t(x_0) = f(x_0)$ , was aus der Abbildung 13 oben entnommen werden kann und  $t(x_1) = 0$ , da  $x_1$  die Nullstelle der Tangente ist. Umstellen nach  $x_1$  ergibt:

$$
f'(x_0) = -\frac{f(x_0)}{x_1 - x_0}
$$
  
\n
$$
f'(x_0)(x_1 - x_0) = -f(x_0)
$$
  
\n
$$
x_1 - x_0 = \frac{-f(x_0)}{f'(x_0)}
$$
  
\n
$$
x_1 = x_0 - \frac{f(x_0)}{f'(x_0)}
$$

Allgemein ergibt sich dann folgende Iterationsvorschrift (Iteration→ mehrere Wiederholungen):

$$
x_{n+1} = x_n - \frac{f(x_n)}{f'(x_n)} \text{ für } n \ge 0
$$

Das Newtonverfahren wurde im Matheprogramm "wxMaxima", siehe [\[27\]](#page-29-16), implementiert. Der Quellcode vom Fußball als Beispiel befindet sich im Anhang.

Dies kann man dann mit allen Bällen und allen Variationen von Messfehlern durchführen. Alle Werte sind in der Tabelle 3 abgetragen. Die  $c_W$ -Werte variieren von ca. 0,024 bis 0,463 mit einem Durchschnitt von ca. 0, 250. Es ist zu erkennen, dass es Werte gibt, die weit entfernt vom Wert in Tabelle 1 sind und welche die relativ nah sind. Hier sind die Werte des Fußballs am nächsten. Was außerdem auch noch auffällig ist, dass es keine reellen Werte für manche Messwerte gibt, vor allem beim kleinen orangenen und weißen Ball ist das zu erkennen,denn bei diesen Bällen gibt es gar keine reellen Werte. Dies liegt an deren gemessenen Fallzeit, die unterhalb der kleinstmöglichen Fallzeit (die beim Fall im Vakuum vorliegt) liegen. Beim orangenen Ball sind es ca. 1, 25 s und beim weißen Ball ca. 1, 23 s, während die Fallzeit im Vakuum ca. 1, 3 s beträgt. Das wird dann wohl an Messfehlern bei der Videoanalyse liegen, da dort die Fallzeit aufgrund der schlechten Auflösung nicht gut eingrenzbar ist.

## <span id="page-22-0"></span>**III. Fazit**

Gibt es nun einen Weg, um den  $c_W$ -Wert mit einfachen Mitteln zu bestimmen? Für diese Möglichkeiten der Berechnung der  $c_W$ -Werte zumindest ergeben sich relativ gute  $c_W$ -Wertbereiche, vor allem der Weg mit den durchschnittlichen Reynoldszahlen, wo die Zahlenwerte relativ nah am Tabellenwert liegen. Aber es wurde für die Bestimmung der Reynoldszahlen die Durchschnittsgeschwindigkeit verwendet, was für dieses Experiment eine gute Annäherung war. Wenn die gesamte Fallzeit etwas größer wäre, könnte man diese Annäherung nicht mehr verwenden. Es sei denn, die Fallzeit ist so groß, sodass man die Steigung der Geschwindigkeit am Anfang vernachlässigen kann, da die Geschwindigkeit nach einer gewissen Zeit einen Grenzwert erreicht. Dann kann der Grenzwert als Geschwindigkeit verwendet werden. Bei der numerischen Methode gibt es außerdem einen breiten Bereich an  $c_W$ -Werten, auch mit Werten, die nicht reell sind. Das liegt an der schwierigen Messung der Fallzeiten, aufgrund der relativ schlechten Videoqualität. Aufgrund dessen konnte man die Start- und Endpunkte des Falls nicht eindeutig bestimmen. Aber ansonsten lieferte die numerische Berechnung gute Werte, was man vor allem am Fußball sehen kann. Man müsste also eine Kamera finden, die eine gute Auflösung und Zeitlupenfunktion mit bekannter Framezahl pro Sekunde besitzt, um die Fallzeit besser zu bestimmen. Denn dann können diese Methoden für grobe Näherungen der  $c_W$ -Werte verwendet werden.

## <span id="page-22-1"></span>**IV. Anhang**

**Beweis 3:**  $\vec{r} \circ d\vec{A} = R^3 \sin(\theta) d\theta \wedge d\phi$ 

Satz: Sei  $\vec{r}$  =  $\sqrt{ }$  $\overline{\phantom{a}}$  $\boldsymbol{x}$  $\hat{y}$ z  $\setminus$ und das Flächenelement  $d\vec{A} =$  $\sqrt{ }$  $\overline{\mathcal{L}}$  $dy \wedge dz$  $dz \wedge dx$  $dx \wedge dy$  $\setminus$  . Mit Hilfe der Transformation in  $\bar{\vec{A}}$ :

Kugelkoordinaten ergibt sich dann für das Skalarprodukt  $\overline{r} \circ d$ 

$$
\overrightarrow{r} \circ d\overrightarrow{A} = R^3 \sin(\theta) d\theta \wedge d\phi
$$

$$
\overrightarrow{r} \circ d\overrightarrow{A} = \begin{pmatrix} x \\ y \\ z \end{pmatrix} \circ \begin{pmatrix} dy \wedge dz \\ dz \wedge dx \\ dx \wedge dy \end{pmatrix} = x dx \wedge dz + y dz \wedge dx + z dx \wedge dy
$$

Transformation in Kugelkoordinaten  $(R$  ist konstant):

$$
x = R\sin(\theta)\cos(\phi)
$$
  
\n
$$
y = R\sin(\theta)\sin(\phi)
$$
  
\n
$$
z = R\cos(\theta)
$$

Bilden der totalen Differentiale :

$$
dx = R [\cos (\theta) \cos (\phi) d\theta - \sin (\theta) \sin (\phi) d\phi]
$$
  
\n
$$
dy = R [\cos (\theta) \sin (\phi) d\theta + \sin (\theta) \cos (\phi) d\phi]
$$
  
\n
$$
dz = -R \sin (\theta) d\theta
$$

Durchführung der Transformation :

$$
\vec{r} \circ d\vec{A} = [R\sin(\theta)\cos(\phi)] [R [\cos(\theta)\cos(\phi) d\theta - \sin(\theta)\sin(\phi) d\phi]] \wedge [-R\sin(\theta) d\theta]
$$
  
+ 
$$
[R\sin(\theta)\sin(\phi)] [-R\sin(\theta) d\theta] \wedge [-R [\cos(\theta)\cos(\phi) d\theta - \sin(\theta)\sin(\phi) d\phi]]
$$
  
+ 
$$
[R\cos(\theta)] [R [\cos(\theta)\cos(\phi) d\theta - \sin(\theta)\sin(\phi) d\phi]]
$$
  

$$
\wedge R [\cos(\theta)\sin(\phi) d\theta + \sin(\theta)\cos(\phi) d\phi]
$$
  
= 
$$
R^2 \sin^2(\theta) c^2(\phi) d\phi \wedge [-R\sin(\theta) d\theta] - R^2 \sin^2(\theta) \sin(\phi) d\theta \wedge [-R\sin(\theta)\sin(\phi) d\phi]
$$
  
+ 
$$
R^2 \cos^2(\theta) \cos^2(\phi) d\phi \wedge [R\sin(\theta)\cos(\phi) d\theta]
$$
  
= 
$$
R^2 \sin(\theta) \cos(\theta) \sin(\phi) d\phi \wedge [R\cos(\theta)\sin(\phi) d\theta]
$$
  
= 
$$
[R\sin^3(\theta) \cos^2(\phi) + R^3 \sin^3(\theta) \sin^2(\phi) + R^3 \sin(\theta) \cos^2(\theta) \cos^2(\phi)
$$
  
+ 
$$
R^3 \sin(\theta) c^2(\theta) \sin^2(\phi)] d\theta \wedge d\phi
$$

#### **Beweis 5: Cardanische Lösungsformel**

Satz: Sei  $at^3 + bt^2 + ct + d = 0$  eine kubische Gleichung mit  $a \neq 0$  und reellen Nullstellen. Nun sei  $x^3 + px + q = 0$  die Gleichung, die aus einer Verschiebung der kubischen Gleichung folgt durch  $t = x + k$ . Mit  $p := \frac{3ak^2 + 2bk + c}{a}$  und  $q := \frac{ak^3 + bk^2 + ck + d}{a}$  ergibt sich die cardanische Lösungsformel für  $x^3 + px + q = 0$ :

 $R^3\sin(\theta) d\theta \wedge d\phi$ 

$$
x = \sqrt[3]{-\frac{q}{2} + \sqrt{\frac{q^2}{4} + \frac{p^3}{27}}} + \sqrt[3]{-\frac{q}{2} - \sqrt{\frac{q^2}{4} + \frac{p^3}{27}}}.
$$

Und daraus ergibt sich dann die Lösung für  $at^3 + bt^2 + ct + d = 0$ :

 $=$   $R^3$ 

$$
t = \sqrt[3]{-\frac{q}{2} + \sqrt{\frac{q^2}{4} + \frac{p^3}{27}}} + \sqrt[3]{-\frac{q}{2} - \sqrt{\frac{q^2}{4} + \frac{p^3}{27}}} + k
$$

Beweis: Als erstes wird eine Verschiebung durchgeführt mit  $t = x + k$ :

$$
a (x + k)^3 + b (x + k)^2 + c (x + k) + d = 0
$$

Um die quadratische Terme (im Sinne der Variable  $x$ ) loszuwerden, muss gelten (nach Ausmultiplizieren der Klammern):

$$
2x^2ka + bx^2 = 0
$$

$$
k = -\frac{b}{3a}
$$

Einsetzen von  $k$  in die Gleichung und Zusammenfassen ergibt:

$$
x^{3} + \frac{3ak^{2} + 2bk + c}{a}x + \frac{ak^{3} + bk^{2} + ck + d}{a} = 0
$$

Mit  $p := \frac{3ak^2 + 2bk + c}{a}$  und  $q := \frac{ak^3 + bk^2 + ck + d}{a}$  nimmt die Gleichung folgende Form an:

$$
x^3 + px + q = 0
$$

Es erfolgt die Substitution  $x = u + v$  mit  $u \neq v$ .

$$
(u + v)3 = -p(u + v) - q
$$
  

$$
u3 + 3u2v + 3uv2 + v3 = -pu - pv - q
$$
  

$$
u3 + v3 + 3uv(u + v) = -p(u + v) - q
$$

Koeffizientenvergleich ergibt

$$
3uv (u + v) = -p (u + v) ; u3 + v3 = -q
$$
  
-p<sup>3</sup> = 27u<sup>3</sup>v<sup>3</sup>

Aus den Gleichungen Lösungen von u und v berechnen; ausführliches Beispiel an v, dafür die linke Gleichung nach  $u^3$  auflösen:

$$
u^3 = -\frac{p^3}{27v^3}
$$

Den Ausdruck für  $u^3$  in die rechte Gleichung einsetzen und nach  $v$  lösen.

$$
-\frac{p^3}{27v^3} + v^3 = -q
$$
  

$$
v^6 + qv^3 - \frac{p^3}{27} = 0
$$
  

$$
v^3 = -\frac{q}{2} \pm \sqrt{\frac{q^2}{4} + \frac{p^3}{27}}
$$
  

$$
v = \sqrt[3]{-\frac{q}{2} \pm \sqrt{\frac{q^2}{4} + \frac{p^3}{27}}}
$$

Parallel zu v ergibt sich  $u = \sqrt[3]{}$  $-\frac{q}{2} \pm \sqrt{\frac{q^2}{4} + \frac{p^3}{27}}$ . Da  $u \neq v$  gilt, nimmt man für u und v verschiedene Vorzeichen für die Quadratwurzel. Hier wurde für  $u$  die positive Wurzel und für  $v$  die negative Wurzel verwendet. Einsetzen in t zur Resubstitution ergibt die Cardano-Lösungsformel.

$$
x = \sqrt[3]{-\frac{q}{2} + \sqrt{\frac{q^2}{4} + \frac{p^3}{27}}} + \sqrt[3]{-\frac{q}{2} - \sqrt{\frac{q^2}{4} + \frac{p^3}{27}}}
$$

Und einsetzen in  $t = x + k$ , ergibt die Lösung der kubischen Gleichung  $at^3 + bt^2 + ct + d = 0$ .

$$
t = \sqrt[3]{-\frac{q}{2} + \sqrt{\frac{q^2}{4} + \frac{p^3}{27}}} + \sqrt[3]{-\frac{q}{2} - \sqrt{\frac{q^2}{4} + \frac{p^3}{27}}} + k_{\square}
$$

Quellcode wxMaxima (Fußball):

/\* Zurücksetzen aller Variablen Funktionen etc. auf ihre Standardwerte (Ausgabe des Befehls ist "done"); alle Klammern in der Form (%oX) sind die Ausgaben bzw. Outputs des Programmes \*/ kill(all); /\* Berechnung der Anzahl an Frames \*/ frames:29.9697\*9+24; /\* Umrechnung der Fallzeit von Frames in Sekunden bei 210 Frames pro Sekunde \*/ tf:frames/210; (%o0) done (%o1) 293.7273 (%o2) 1.398701428571429

/\* mit rF wird der Messfehler des Radius in cm definiert, mit tfF der Messfehler bei der Fallzeit in s, also 1 Frame und mit sF der Fehler bei der Fallstrecke in m \*/ rF:1/(2\*%pi); tfF:1/210; sF:0.1;

/\* die Querschnittsfläche Aquer wird in m^2 berechnet; dabei kann der Radius mit dem Messfehler rF des Radius variiert werden; hier wurde der Messfehler des Radius abgezogen, also wurde hier mit dem minimalen Radius gerechnet, womit dann gleichzeitig die minimale Querschnittsfläche berechnet wird; numer bezweckt, dass wxMaxima das Ergebnis als Dezimalzahl ausgibt \*/ Aquer:%pi\*((32/%pi)-rF)^2\*10^(-4), numer;

- (%o3) 1/(2·%pi)
- (%o4) 1/210
- (%o5) 0.1
- (%o6) 0.03158429845658663

/\* Weg−Zeitfunktion des freien Falls mit Luftwiderstand, dabei ist s die Fallstrecke (mit Messfehler, hier wurde die minimale Strecke gewählt), m die Masse des Körpers in kg, rho die Dichte der Luft in kg/m^3, A die Querschnittsfläche, wofür hier Aquer verwendet wurde, g der Ortsfaktor in Bönen in m/(s^2), t die Fallzeit in s (mit Messfehler, hier wurde die minimale Fallzeit gewählt) und cw der Strömungswiderstandkoeffizient \*/

 $f(cw):=s-2*m/(rho*A*cw)*log((exp(sqrt(rho*A*cw*g/(2*m))*t))$ 

+exp((−sqrt((rho\*A\*cw\*g)/(2\*m)))\*t))/2);

g:9.817; m:0.169; rho:1.3; A:Aquer; s:8.4-sF; t:tf-tfF;

 $(\%$ 030) f(cw):=s-(2·m)/(rho·A·cw)· log((exp(sqrt((rho·A·cw·g)/(2·m))·t)

+exp((−sqrt((rho·A·cw·g)/(2·m)))·t))/2)

- (%o31) 9.81
- (%o32) 0.169
- (%o33) 1.3
- (%o34) 0.03158429845658663
- (%o35) 8.3
- (%o36) 1.393939523809524

/\* Vergleich der gemessenen Fallzeit mit der Fallzeit t0 in Sekunden beim freien Fall ohne Luftwiderstand\*/

t;  $t0:(sqrt(2*s/g))$ , numer;

(%o39) 1.393939523809524

(%o40) 1.300826993286499

/\* Berechnung des cw−Wertes mit dem Newtonverfahren; in der zweiten Klammer wird zuerst die Funktion eingegeben, hier f(cw), dann wird die Variable, nach der die Gleichung gelöst werden soll, eingegeben, hier cw, dann der Startwert, welcher hier 0,1 beträgt und schließlich der Funktionswert, bei dem das Verfahren gestoppt werden soll, wenn der berechnete cw−Wert in f(cw) eingesetzt und kleiner als dieser Funktionswert ist, also wenn f(cw)<0,0001 ist \*/

load(newton1)\$

newton(f(cw),cw,0.1,0.0001), numer;

(%o42) 0.418477199419996

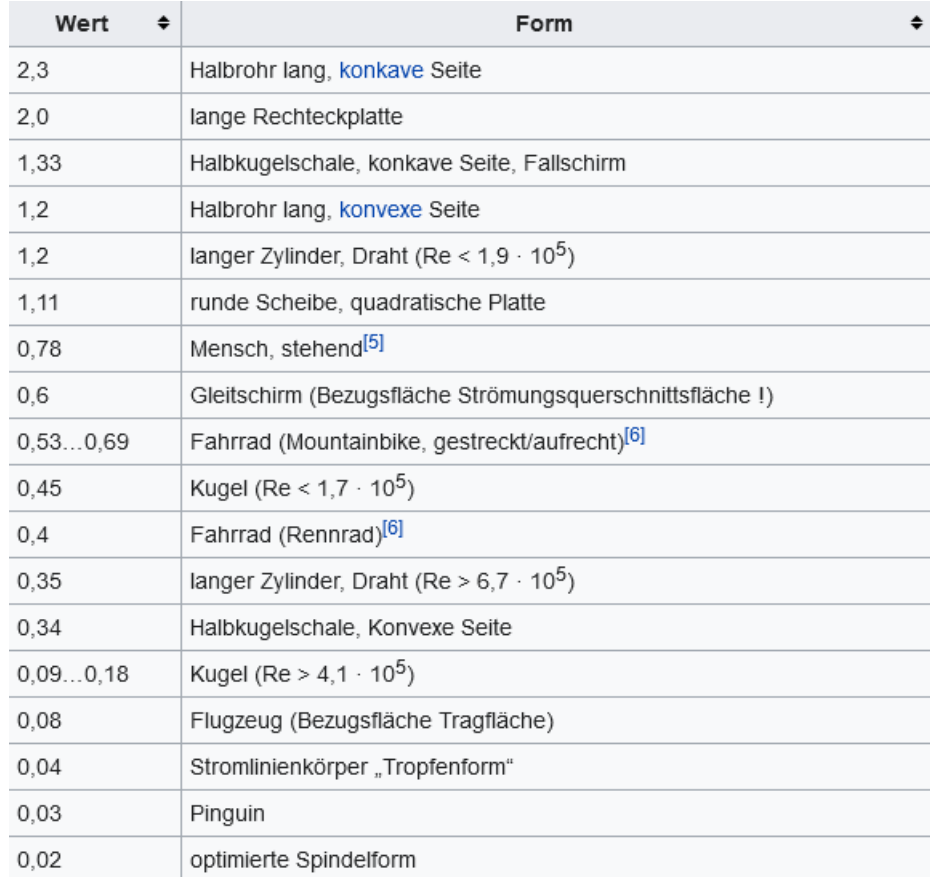

<span id="page-26-0"></span>Tabelle 1:  $c_W$ -Werte von verschiedenen Objekten (Quelle: [https://de.wikipedia.org/wiki/Str%C3%B6mungswiderstandskoeffizient\)](https://de.wikipedia.org/wiki/Str%C3%B6mungswiderstandskoeffizient)

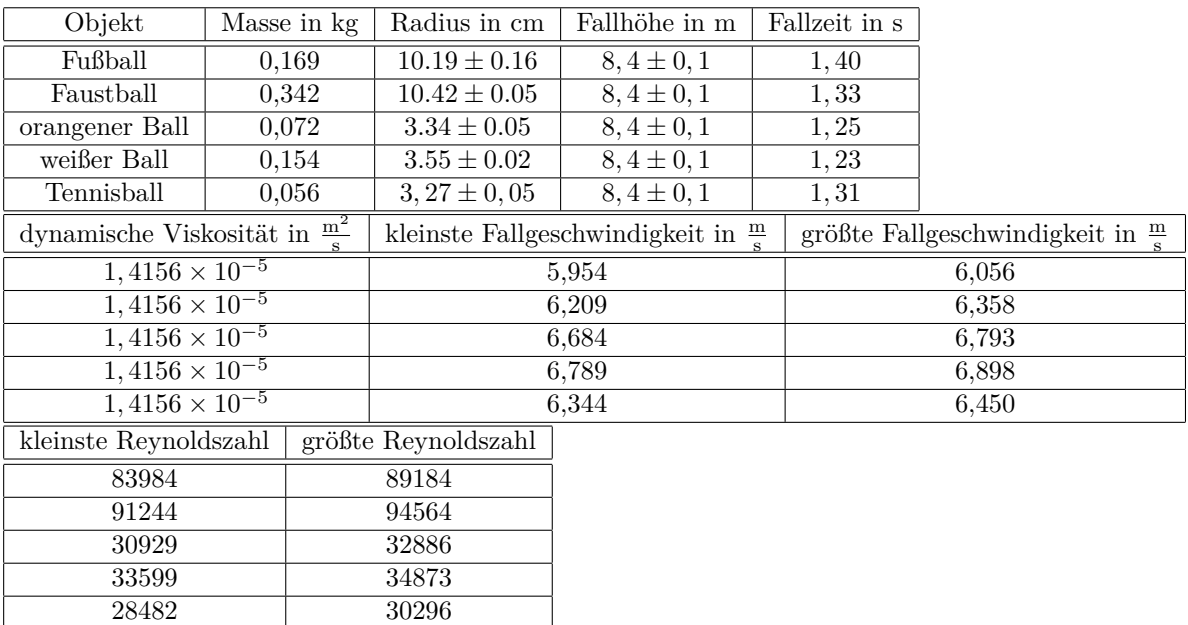

<span id="page-27-1"></span>Tabelle 2: berechnete Reynoldszahlen; Ab der Fallzeit bis einschließlich der Fallgeschwindigkeiten sind alle Werte gerundet.

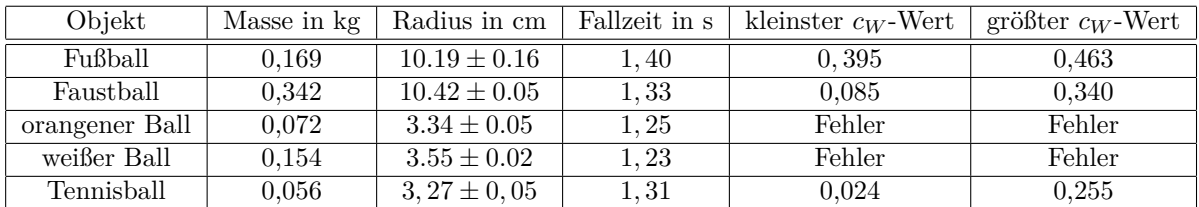

<span id="page-27-2"></span>Tabelle 3:  $c_W$ -Werte mit wxmaxima berechnet; Die jeweils letzten drei Werte sind gerundet und Fehler bedeutet, dass wxmaxima die $c_W\mbox{-Werte}$ nicht numerisch berechnen konnte.

| Objekt         | Videolink                      |
|----------------|--------------------------------|
| Fußball        | https://youtu.be/kqI $a34Rkco$ |
| Faustball      | https://youtu.be/fIfKDL 45bY   |
| orangener Ball | https://youtu.be/3QkBVc7-Vl4   |
| weißer Ball    | https://youtu.be/kPCQpGZBCk0   |
| Tennisball     | https://youtu.be/jPuSFh7gZWA   |

<span id="page-27-3"></span>Tabelle 4: Links zu den Videos

## <span id="page-27-0"></span>**V. Tabellenverzeichnis**

## **Tabellenverzeichnis**

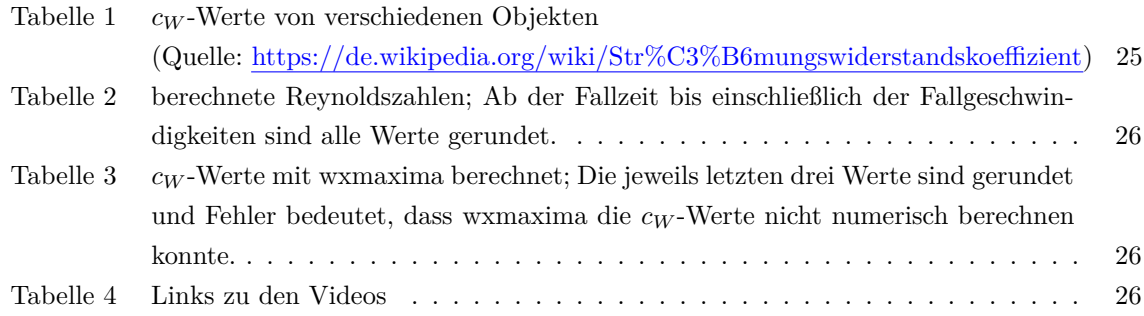

## <span id="page-28-0"></span>**VI. Abbildungsverzeichnis**

## **Abbildungsverzeichnis**

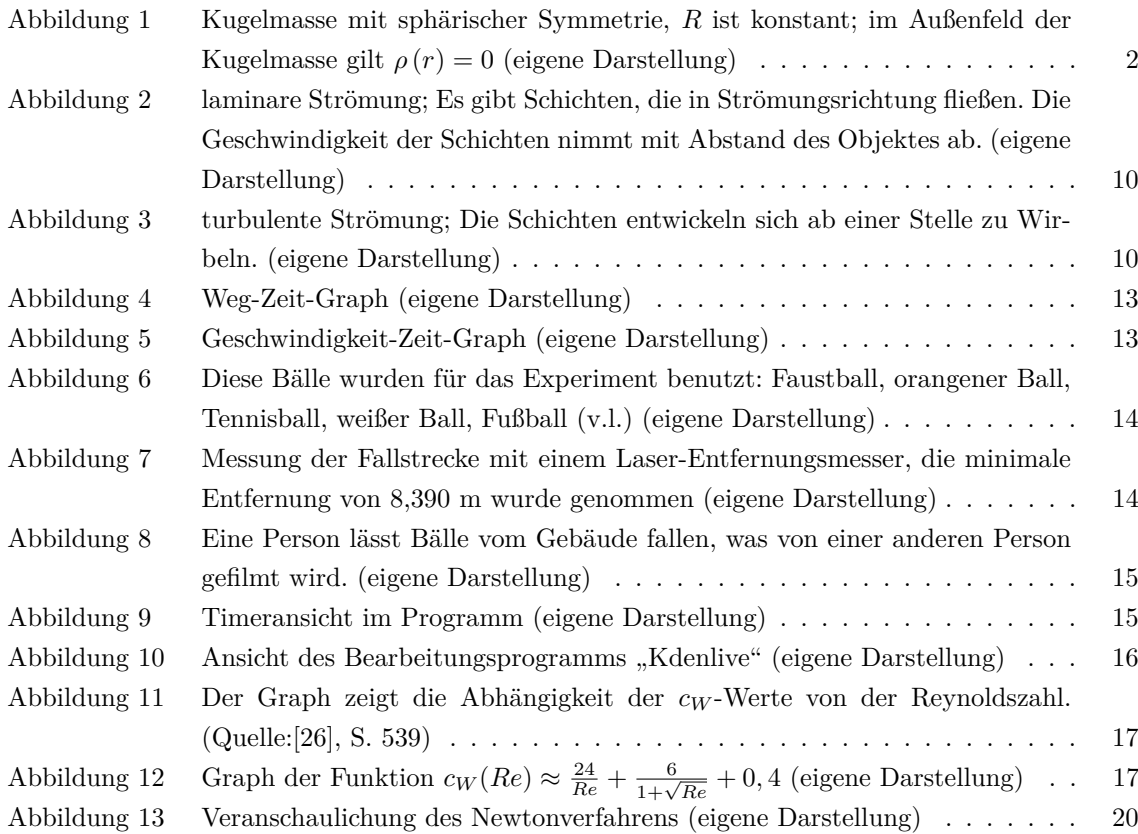

## **Literatur**

- <span id="page-28-7"></span>[1] Bartz, W. J. (1994): Viskosität und Fliessverhalten. Glossary. (= Handbuch der Tribologie und Schmierungstechnik Band 7); Deutschland: Expert-Verlag
- <span id="page-28-4"></span>[2] Best, C.; et. al. (2007): Taschenbuch der Physik. 5. , korrigierte Auflage
- <span id="page-28-5"></span>[3] Böhle, M.; Dohrmann, U.; Oertel jr., H. (2009): Strömungsmechanik. Grundlagen - Grundgleichungen - Lösungsmethoden - Softwarebeispiele. 5., überarbeitete und erweiterte Auflage, Deutschland, Wiesbaden: Vieweg+Teubner Verlag
- <span id="page-28-9"></span>[4] Danek, T; Slawinski, M.; Stanoev, T. (2020): On modelling bicycle power-meter measurements: Part I. Estimating effects of air, rolling and drivetrain resistance. [arxiv.org 2005.04229v1](http://arxiv.org%202005.04229v1)
- <span id="page-28-2"></span>[5] Denis, B. (2020): An Overview of Numerical and Analytical Methods for solving Ordinary Differential Equations. [arXiv.org 2012.07558v1](http://arXiv.org%202012.07558v1)
- <span id="page-28-1"></span>[6] Fischer, L.; et. al. (2020): On the approximation of D.I.Y. water rocket dynamics including air drag. <https://arxiv.org/abs/2001.08828>
- <span id="page-28-3"></span>[7] Forster, O. (1981): Analysis 3. Integralrechnung im  $\mathbb{R}^n$  mit Anwendungen. Deutschland: Braunschweig: Vieweg
- <span id="page-28-6"></span>[8] Freistetter, F. (2017): Sternengeschichten Folge 217: Das ungelöste Problem der Navier-Stokes-Gleichungen [Link zum Blog](https://scienceblogs.de/astrodicticum-simplex/2017/01/20/sternengeschichten-folge-217-das-ungeloeste-problem-der-navier-stokes-gleichungen/)
- <span id="page-28-8"></span>[9] Gersten, K.; Schlichting, H. (2013): Grenzschicht-Theorie.9., völlig neu bearbeitete und erweiterte Auflage, Vereinigte Staaten von Amerika, New York: Springer-Verlag
- [10] Giancoli, D. C. (2010): Physik. Lehr- und Übungsbuch. 3., erweiterte Auflage; Deutschland, München: Pearson Studium
- <span id="page-29-13"></span>[11] Gradshtein I. S.; Ryzhik I. M. (2007): Tables Of Integrals, Series And Products. 7. Auflage
- <span id="page-29-12"></span>[12] Heinke, W. ; Müller, M. ; Ullrich, P. ; Harbusch, E. ; Otte-Spille, S. (Hg.) ; Rieger, W. (Hg.) 2020: Physik heute 2
- <span id="page-29-6"></span>[13] Herwig, H. (2013): Strömungsmechanik. Eine Einführung in die Physik und die mathematische Modellierung von Strömungen. Vereinigte Staaten von Amerika, New York: Springer-Verlag
- <span id="page-29-2"></span>[14] Hiersig, H. M. (2013): Lexikon Ingenieurwissen-Grundlagen. Deutschland, Düsseldorf: Springer
- <span id="page-29-10"></span>[15] Hoang, K. A. (2022): Differentialgleichungen und ihre Anwendung in der Physik <https://vixra.org/abs/2204.0041>
- [16] Kaiser, D.: Maxima Manual [https://maxima.sourceforge.io/docs/manual/de/maxima\\_toc.html#SEC\\_Contents](https://maxima.sourceforge.io/docs/manual/de/maxima_toc.html#SEC_Contents)
- <span id="page-29-3"></span>[17] Kasman, A. (2010): Glimpses of Soliton Theory. The Algebra and Geometry of Nonlinear PDEs. (= Student Mathematical Library Band 54); Vereinigte Staataen von America: American Mathematical Society
- <span id="page-29-8"></span>[18] Marschall, H. (2018): Aufgabensammlung zur technischen Strömungslehre. Deutschland, Darmstadt: Springer-Verlag
- <span id="page-29-11"></span>[19] Müller, R. (2020): Mechanik. (= Mechanik. Physik für Lehramtsstudierende. Band 1)
- <span id="page-29-9"></span>[20] NASA: Reynolds Number <https://www.grc.nasa.gov/www/k-12/airplane/reynolds.html>
- <span id="page-29-4"></span>[21] Papula, L. (2013): Mathematik für Ingenieure und Naturwissenschaftler Band 2. Ein Lehr- und Arbeitsbuch für das Grundstudium. 13., durchgesehene Auflage; Deutschland: Vieweg+Teubner Verlag
- <span id="page-29-0"></span>[22] Renn, J. (2007): The Genesis of General Relativity (= The Genesis of General Relativity. Band 1). Niederlande: Springer
- <span id="page-29-1"></span>[23] Sanchez-Lavega, A. (2010): An Introduction to Planetary Atmospheres . Spanien, Bilbao: CRC Press
- <span id="page-29-15"></span>[24] Schuppar, B. (2013): Elementare Numerische Mathematik. Eine problemorientierte Einführung für Lehrer und Studierende. Verlag: Vieweg+Teubner Verlag
- <span id="page-29-7"></span>[25] Smits, A. J. (2014): A Physical Introduction to Fluid Mechanics. 2. Auflage. Vereinigten Staaten von Amerika: New Jersey
- <span id="page-29-14"></span>[26] Timmerman, P.; Van der Weele, K. (1999): On the rise and fall of a ball with linear or quadratic drag. Verlag: American Journal of Physics (Juni 1999), S. 538-546 [Link zum Artikel](https://www.researchgate.net/publication/243492031_On_the_rise_and_fall_of_a_ball_with_linear_or_quadratic_drag)
- <span id="page-29-16"></span>[27] Vodopivec, A.: wxMaxima 18.02.0. <http://andrejv.github.io/wxmaxima/>
- <span id="page-29-5"></span>[28] Williams, D. R. (2021): Earth Fact Sheet <https://nssdc.gsfc.nasa.gov/planetary/factsheet/earthfact.html>

## <span id="page-30-0"></span>**Erklärung des Verfassers**

#### **Versicherung:**

Hiermit versichere ich, dass ich die Arbeit selbstständig und ohne fremde Hilfe verfasst und keine andere als die im Literaturverzeichnis angegebenen Quellen und Hilfsmittel verwendet habe. Alle Stellen der Arbeit, die anderen Werken dem Wortlaut oder Sinn nach entnommen wurden, habe ich in jedem Fall unter Angabe der Quelle deutlich als Entlehnung kenntlich gemacht. Das gleiche gilt für die beigegebenen Zeichnungen, Kartenskizzen und Darstellungen.

Bönen, 12.02.2023

 $K$  Heavy Ort, Datum Unterschrift